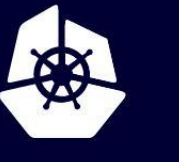

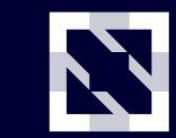

**KubeCon** 

**CloudNativeCon** 

Europe 2020

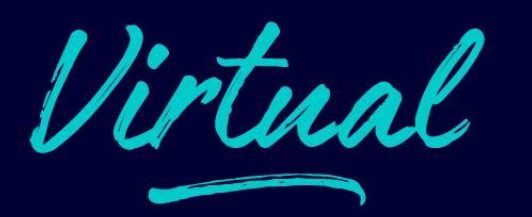

# **sig-autoscaling deep dive**

*josephburnett@google.com maciekpytel@google.com*

# **Agenda**

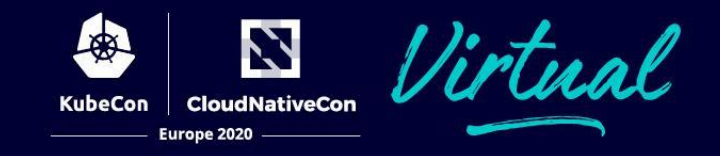

- 1. Workload autoscaling
	- a. HPA lifecycle
	- b. Custom metrics
	- c. HPA scale controls \*new\*
- 2. Cluster autoscaling
	- a. Architecture
	- b. How scale-up works example

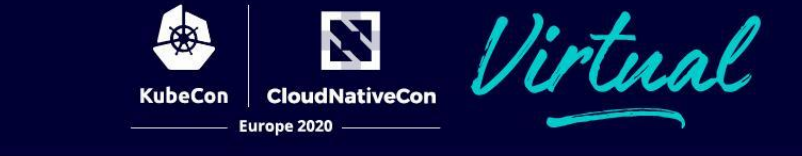

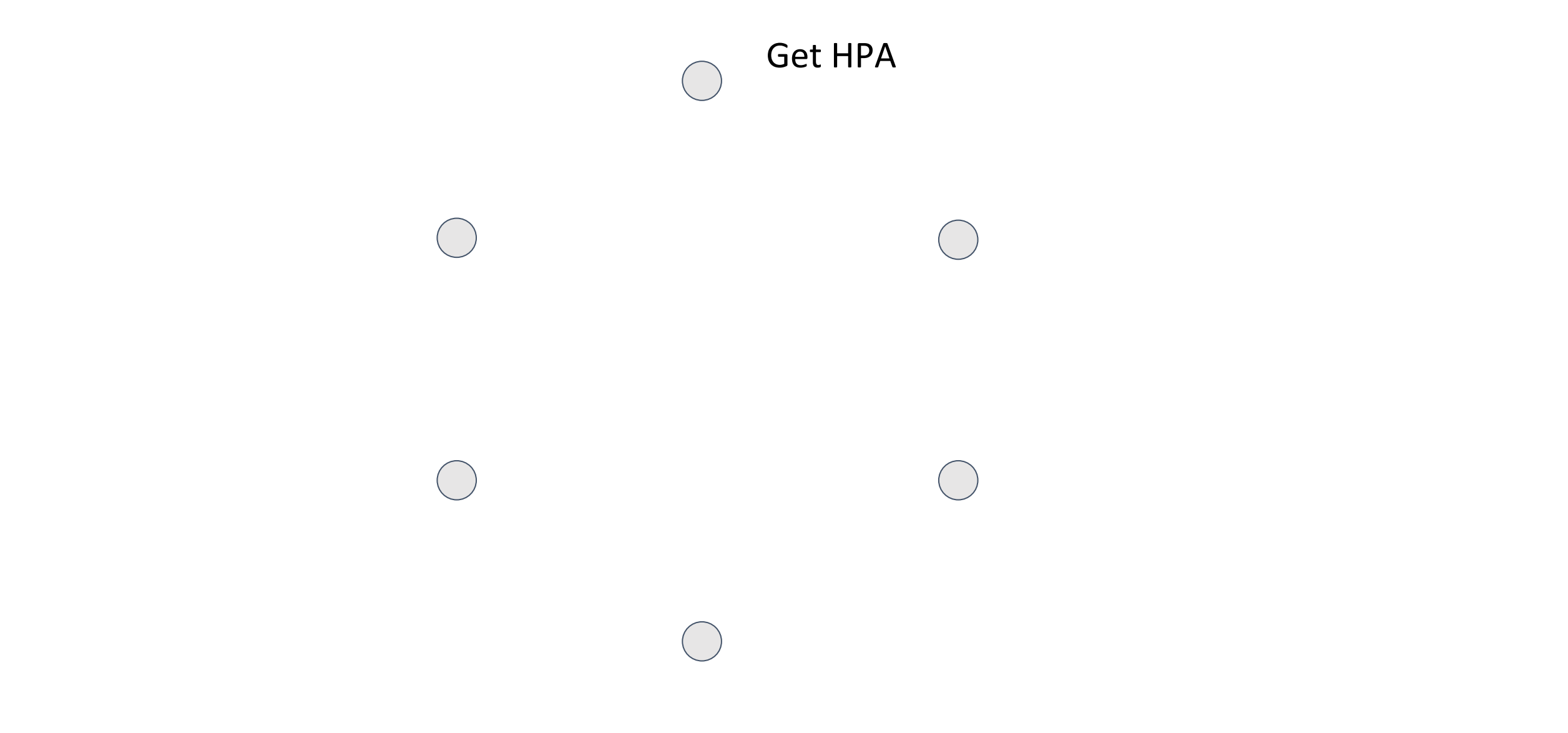

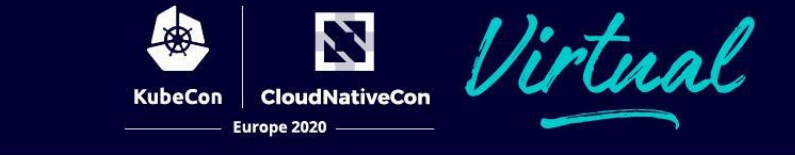

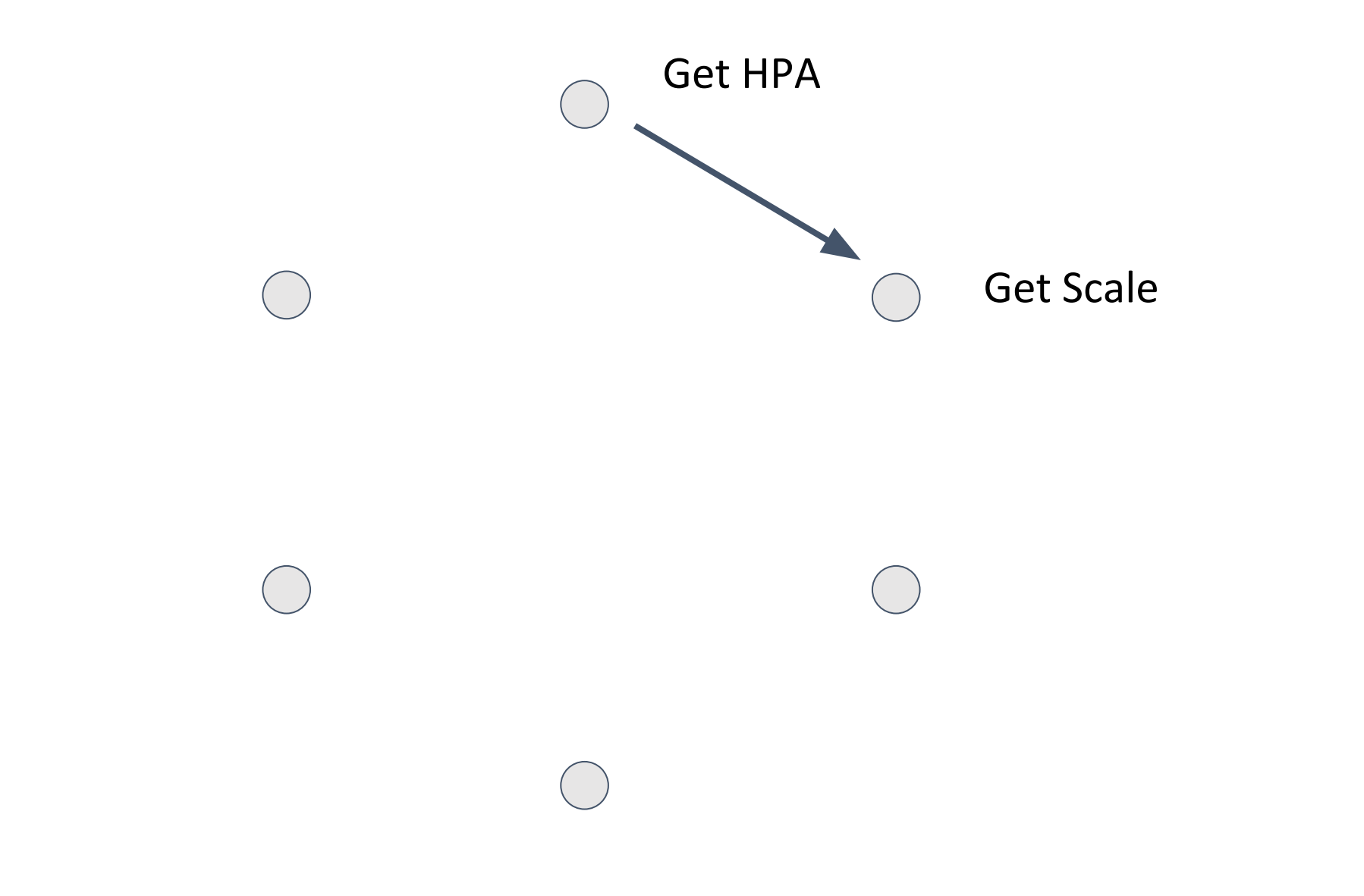

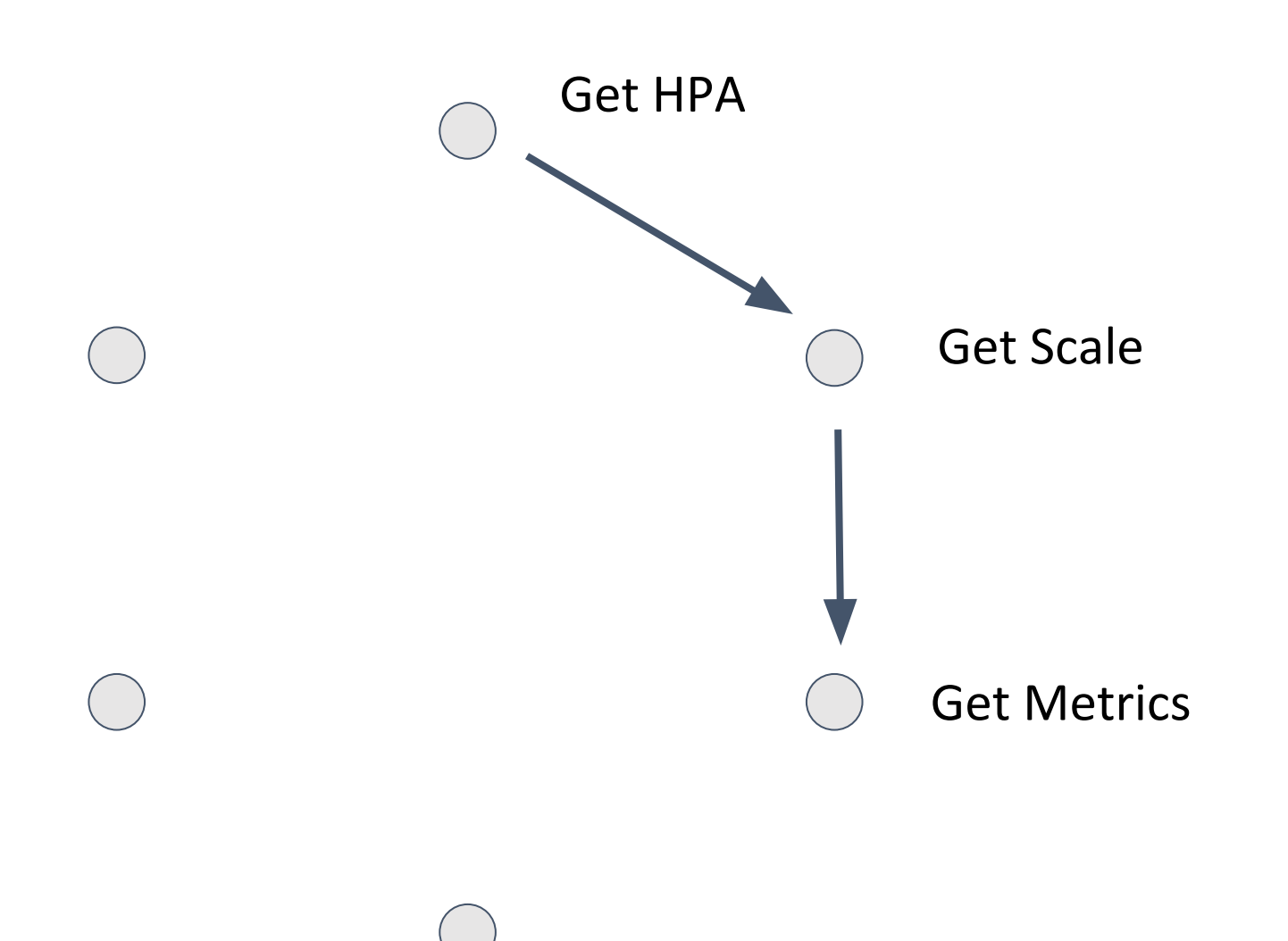

Z

**CloudNativeCon** 

Europe 2020

**KubeCon** 

rtual

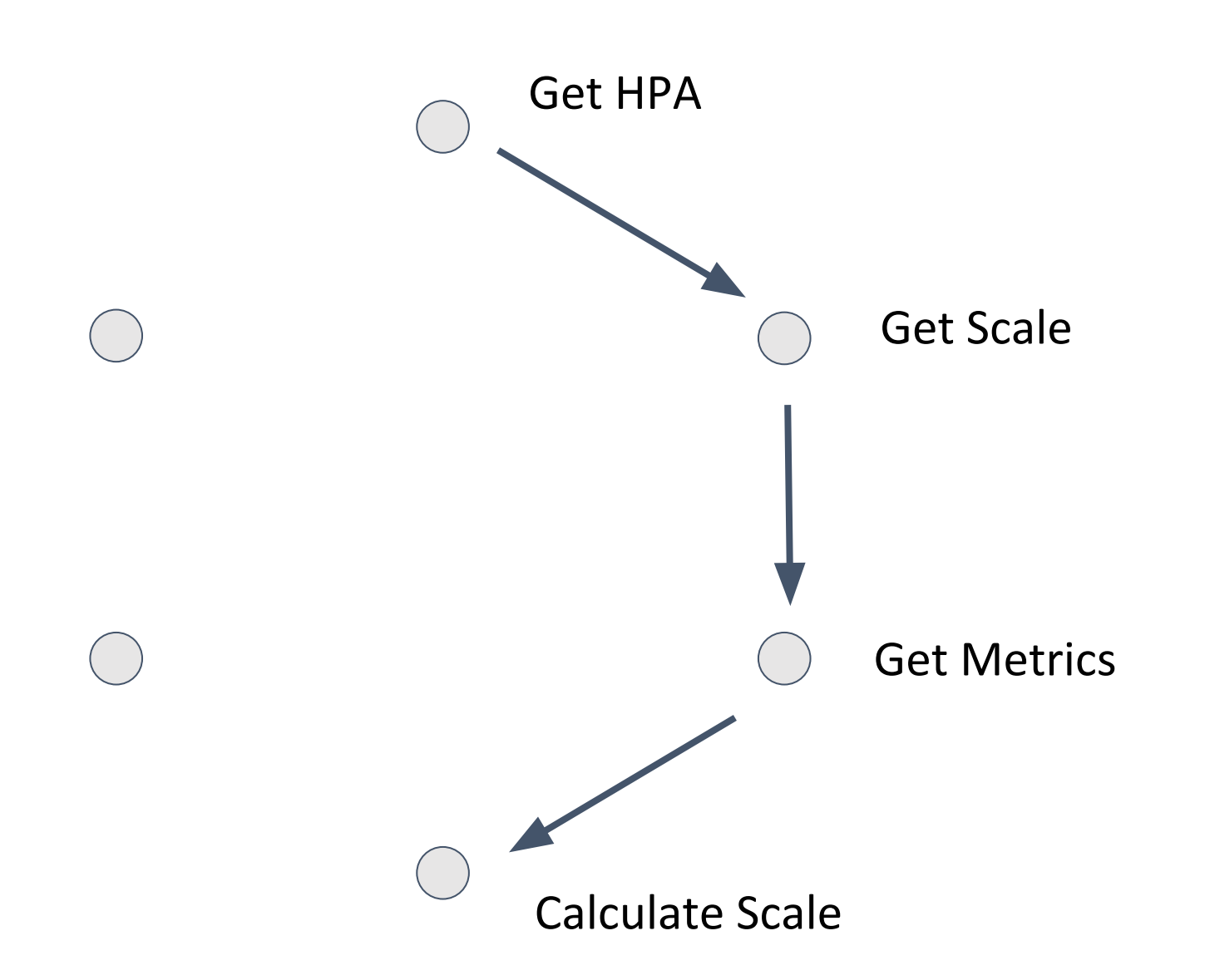

Z **CloudNativeCon** 

Europe 2020

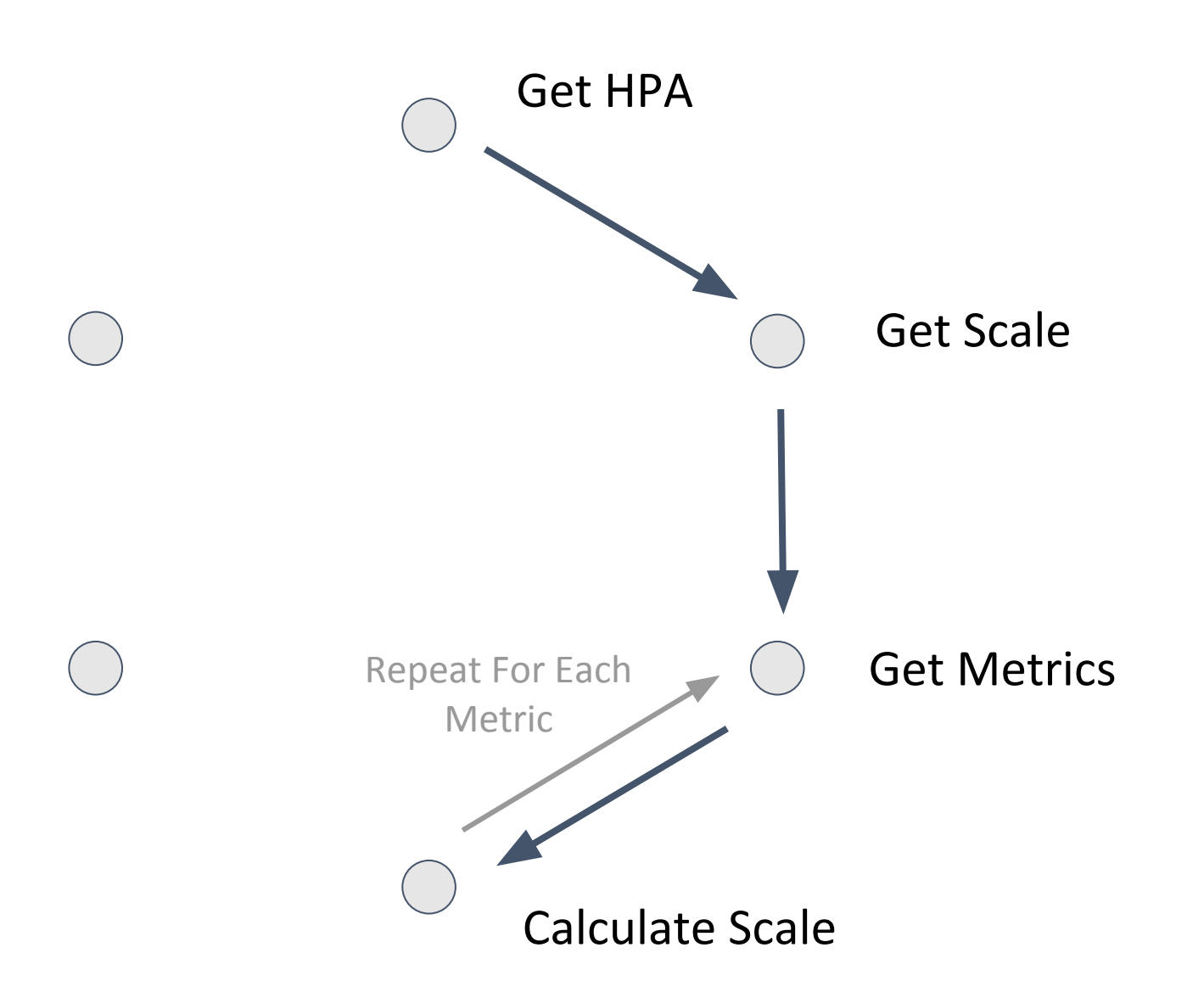

Z **CloudNativeCon** 

Europe 2020

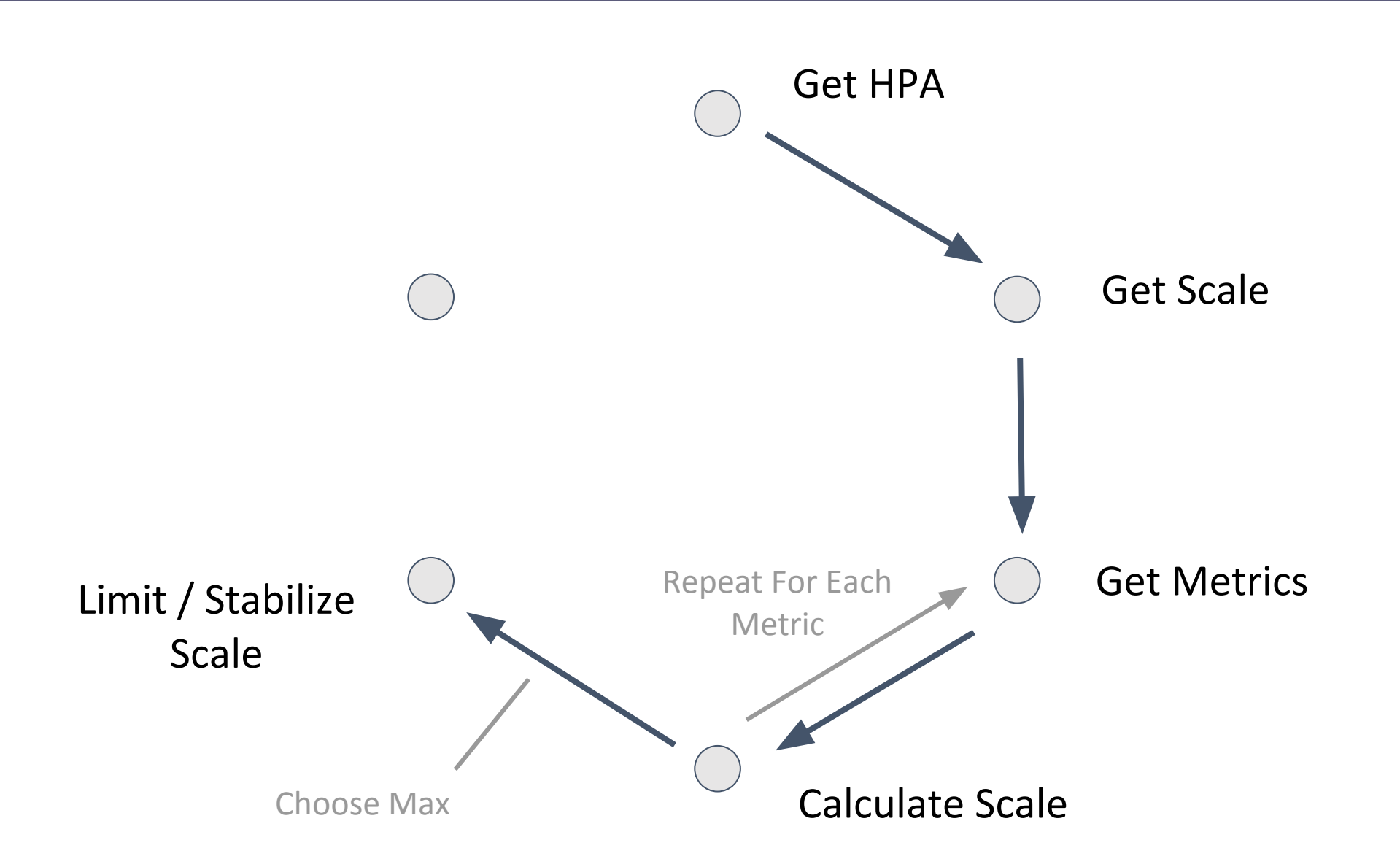

N **CloudNativeCon** Europe 2020

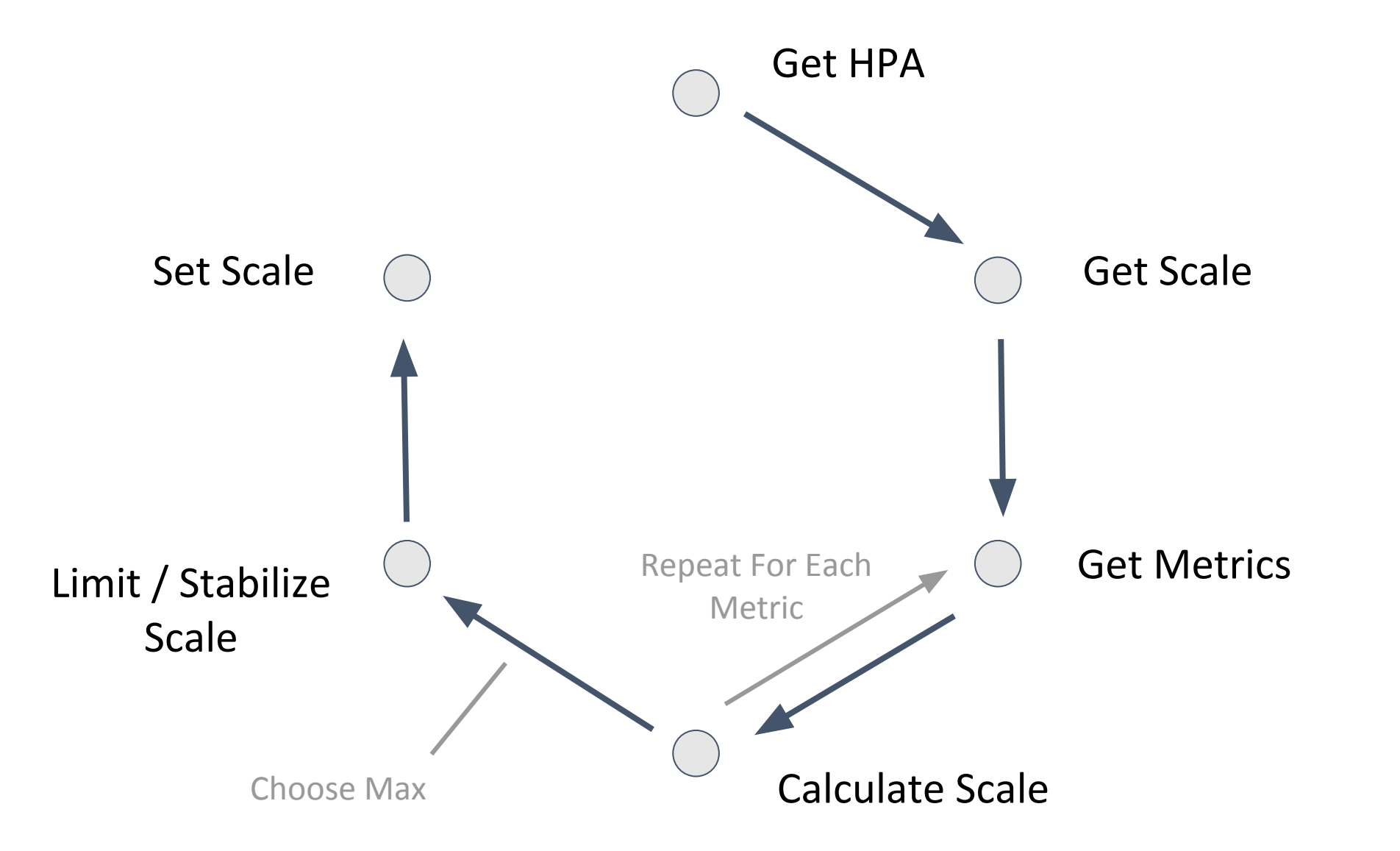

N **CloudNativeCon** 

Europe 2020

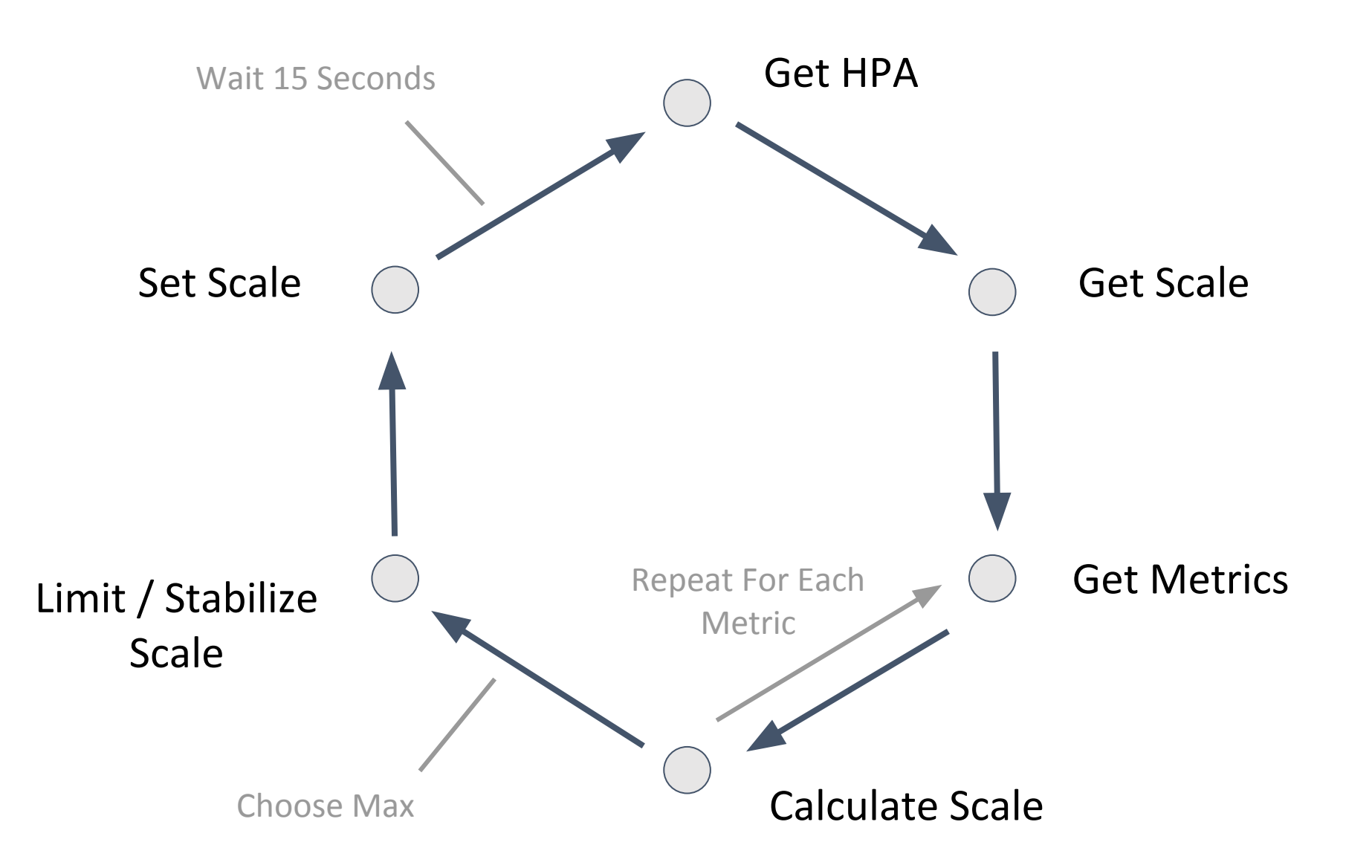

N **CloudNativeCon** Europe 2020

### **HPA v2**

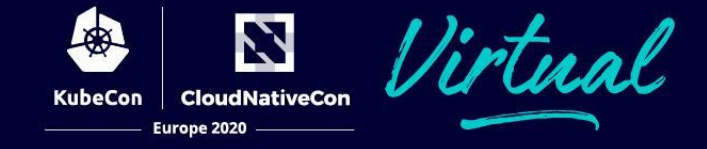

apiVersion: autoscaling/v1 kind: HorizontalPodAutoscaler metadata: annotations: autoscaling.alpha.kubernetes.io/conditions: '[{"type":"AbleToScale","status":"True","lastTransitionTime":"2020-07-16T07:38:51Z","reason":"ScaleDownSta bilized","message":"recent recommendations were higher than current one, applying the highest recent recommendation"},{"type":"ScalingActive","status":"True","lastTransitionTime":"2020-07-16T07:39:51Z","reas on":"ValidMetricFound","message":"the HPA was able to successfully calculate a replica count from cpu resource utilization (percentage of request)"},{"type":"ScalingLimited","status":"False","lastTransitionTime":"2020-07-16T07:39:51Z","reason": "DesiredWithinRange","message":"the desired count is within the acceptable range"}]' autoscaling.alpha.kubernetes.io/current-metrics: '[{"type":"Resource","resource":{"name":"cpu","currentAverageUtilization":0,"currentAverageValue":"1m"}}]' creationTimestamp: "2020-07-16T07:38:30Z" name: php-apache namespace: default resourceVersion: "1320"  $selfLink:$  /apis/autoscaling/v1/namespace  $\forall d$  ault/horizontalpodautoscalers/php-apache uid: 8073cc59-9d0a-4a5c-9304-be95311bf95 spec: maxReplicas: 10 minReplicas: 1 scaleTargetRef: apiVersion: apps/v1 kind: Deployment name: php-apache targetCPUUtilizationPercentage: 50 status: currentCPUUtilizationPercentage: 0 currentReplicas: 1 desiredReplicas: 1 apiVersion: autoscaling/v2beta2 kind: HorizontalPodAutoscaler metadata: creationTimestamp: "2020-07-16T07:38:30Z" name: php-apache namespace: default resourceVersion: "1320" selfLink: /apis/autoscaling/v2beta2/namespaces/default/horizontalpodautoscalers/php-apache uid: 8073cc59-9d0a-4a5c-9304-be95311bf95d spec: maxReplicas: 10 metrics: - resource: name: cpu target: averageUtilization: 50 type: Utilization type: Resource minReplicas: 1 scaleTargetRef: apiVersion: apps/v1 kind: Deployment name: php-apache status: conditions: - lastTransitionTime: "2020-07-16T07:38:51Z" message: recent recommendations were higher than current one, applying the highest recent recommendation reason: ScaleDownStabilized status: "True" type: AbleToScale - lastTransitionTime: "2020-07-16T07:39:51Z" message: the HPA was able to successfully calculate a replica count from cpu resource utilization (percentage of request) reason: ValidMetricFound kubectl get hpa.v2beta2.autoscaling message: the desired count is within the acceptable range range range range range range range range range range -oyaml DesiredWithinRange status: "False" type: ScalingLimited currentMetrics: - resource: current: averageUtilization: 0 averageValue: 1m name: cpu type: Resource xtremt<br>AverageUtilization":0,"current<br>AverageValue":"1m"}}]' type: Utilization<br>where the content of type: Resource<br>scaleTargetRef:<br>apiVersion: apps/v1<br>kind: Deployment<br>scaleTargetRef:<br>apiVersion: apps/v1<br>kind: Deployment<br>s kubectl get hpa -oyaml

> currentReplicas: 1 desiredReplicas: 1

# **Spec**

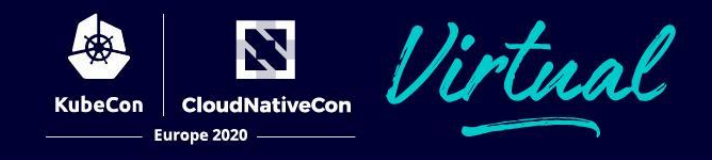

apiVersion: autoscaling/v1 kind: HorizontalPodAutoscaler metadata:

 name: php-apache namespace: default

#### spec:

#### scaleTargetRef:

```
 apiVersion: apps/v1
 kind: Deployment
 name: php-apache
```
#### apiVersion: autoscaling/v2beta2 kind: HorizontalPodAutoscaler metadata:

name: php-apache

namespace: default

#### spec:

...

#### scaleTargetRef:

 apiVersion: apps/v1 kind: Deployment name: php-apache

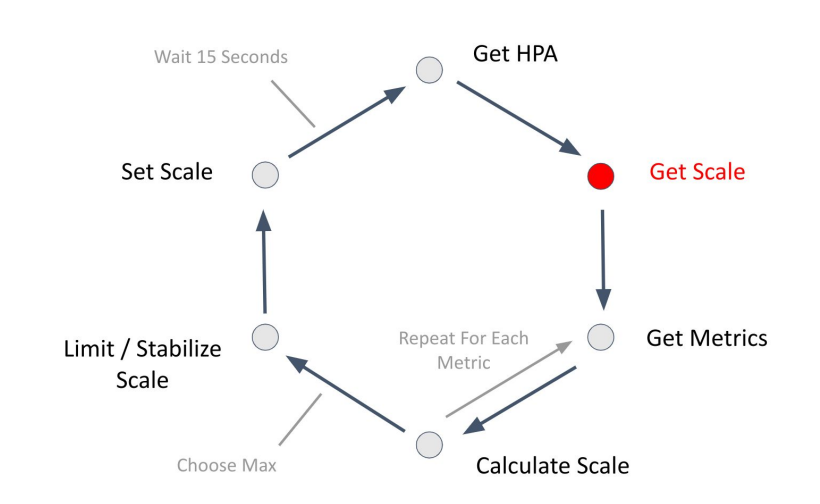

#### ...

# **Spec**

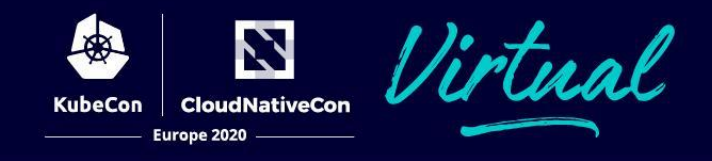

apiVersion: autoscaling/v1 kind: HorizontalPodAutoscaler metadata:

 name: php-apache namespace: default spec: scaleTargetRef: apiVersion: apps/v1 kind: Deployment name: php-apache targetCPUUtilizationPercentage: 50

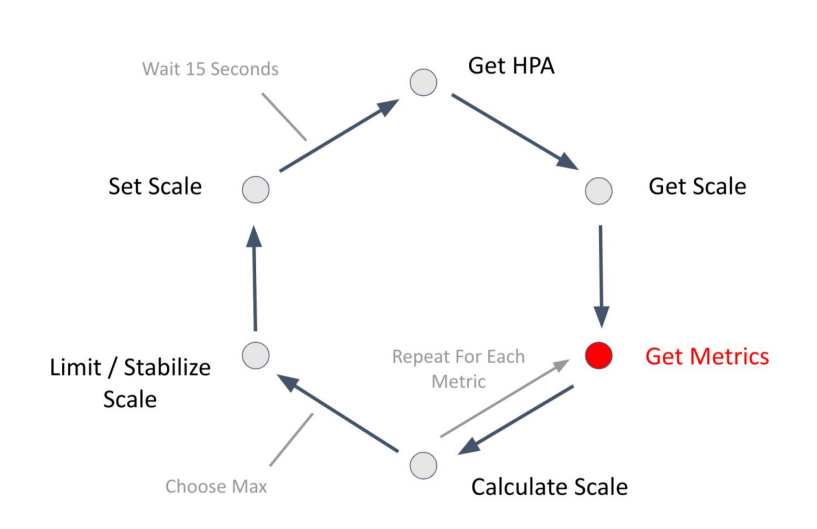

apiVersion: autoscaling/v2beta2 kind: HorizontalPodAutoscaler metadata:

name: php-apache

namespace: default

#### spec:

- scaleTargetRef:
	- apiVersion: apps/v1
	- kind: Deployment
	- name: php-apache

#### metrics:

- type: Resource resource:

```
 name: cpu
```
target:

 averageUtilization: 50 type: Utilization

#### **Status**

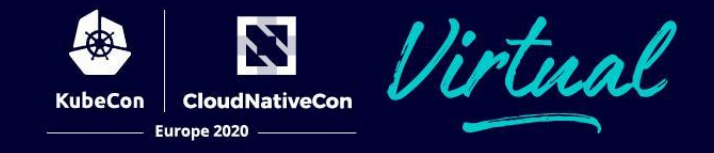

#### status:

#### currentCPUUtilizationPercentage: 0

 currentReplicas: 1 desiredReplicas: 1

#### status:

- currentMetrics:
- type: Resource

resource:

#### current:

averageUtilization: 0

- averageValue: 1m
- name: cpu
- currentReplicas: 1
- desiredReplicas: 1

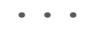

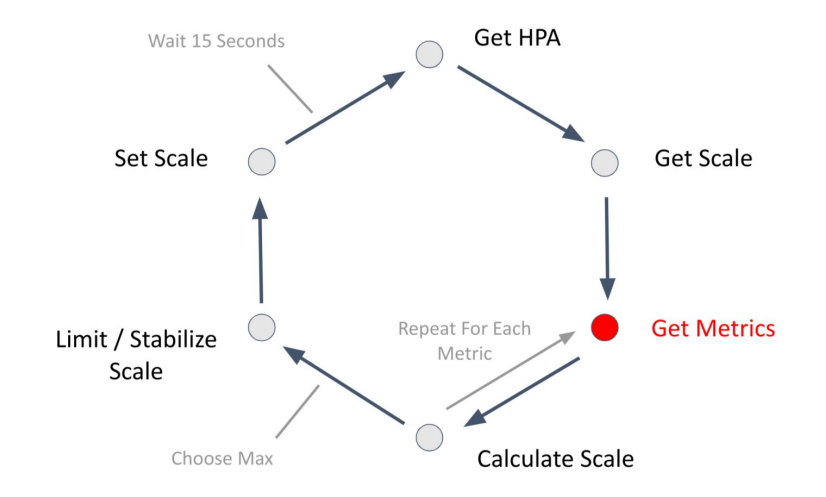

# **Custom Metrics**

**CloudNativeCon** Europe 2020

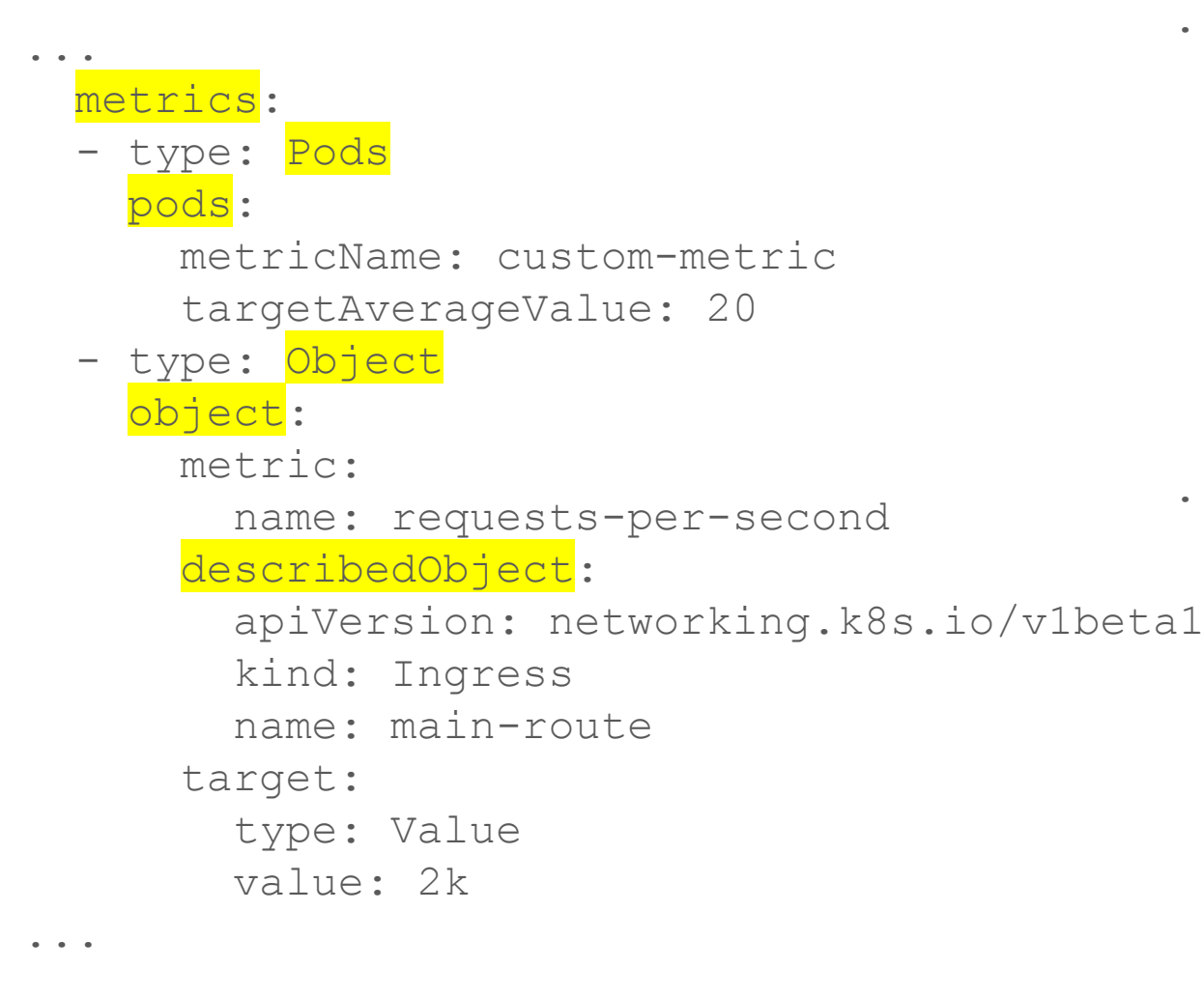

#### **custom.metrics.kubernetes.io external.metrics.kubernetes.io**

#### metrics:

...

...

type: External external:

> metricName: num\_undelivered\_messages metricSelector: matchLabels:

- subscription id: echo-read
- targetAverageValue: 2

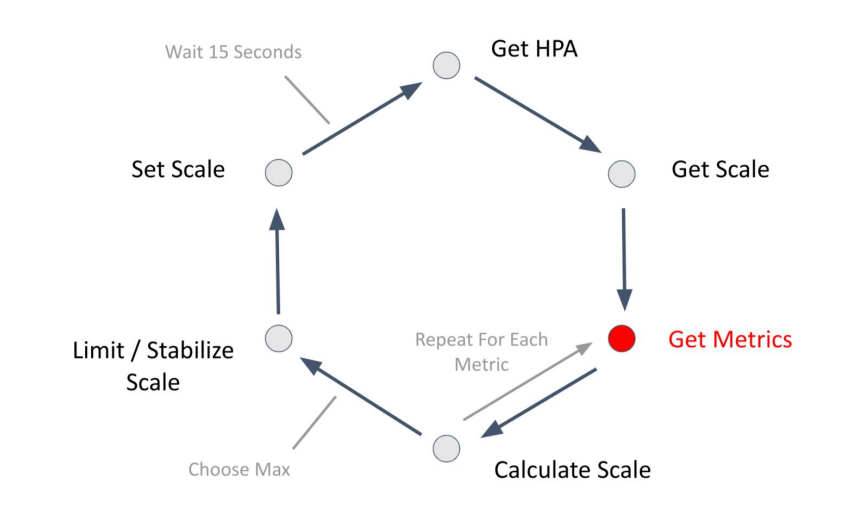

### **Custom Metrics**

Z **CloudNativeCon KubeCon** Europe 2020

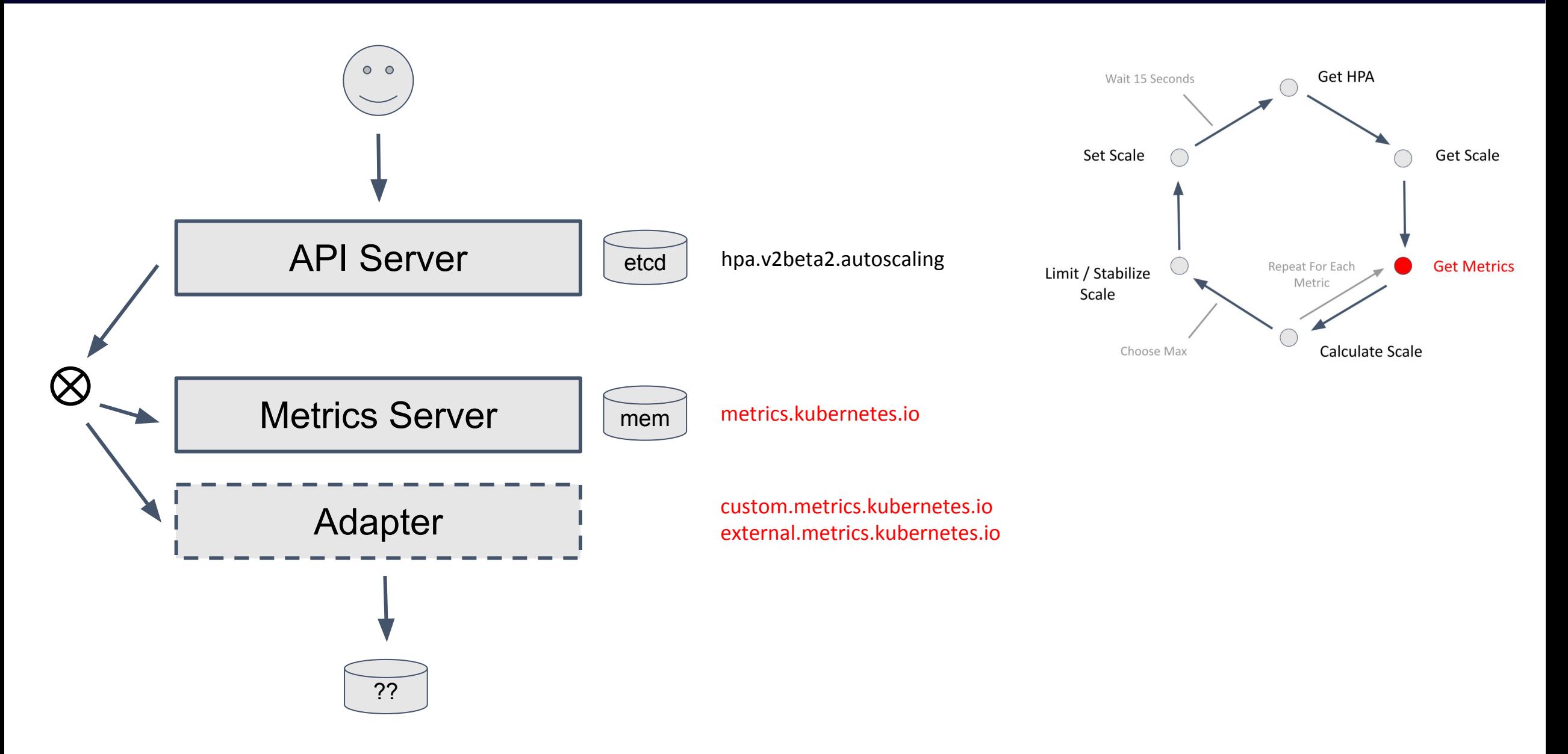

# **Algorithm**

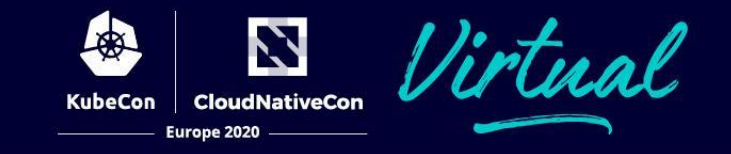

#### Utilization

# \* Scale = Desired Scale

Target

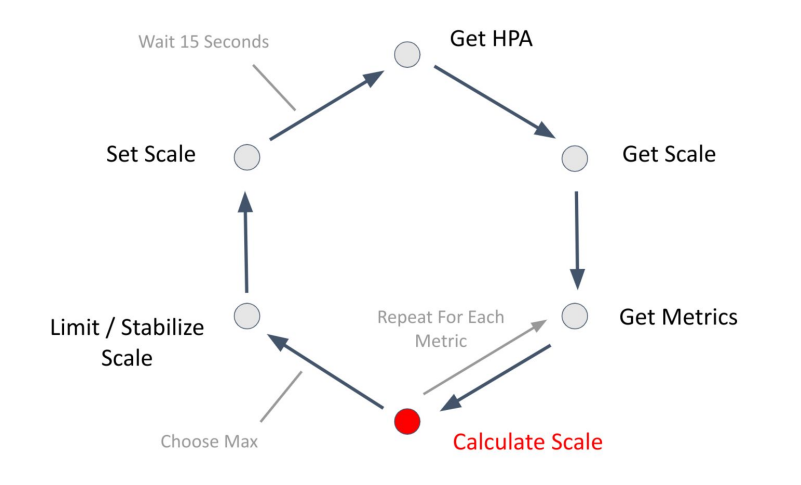

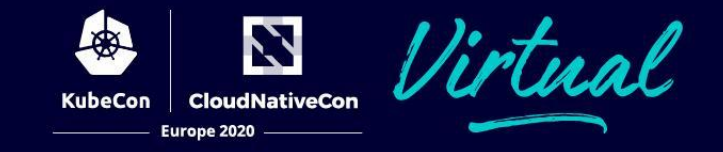

# $Max(DS_{T-5m}...DS_T) = Stati1ized Scale$

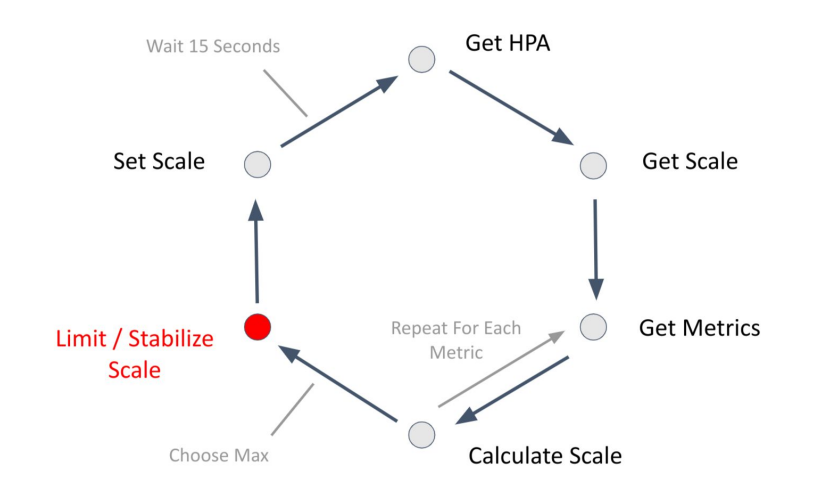

## **Scale Controls**

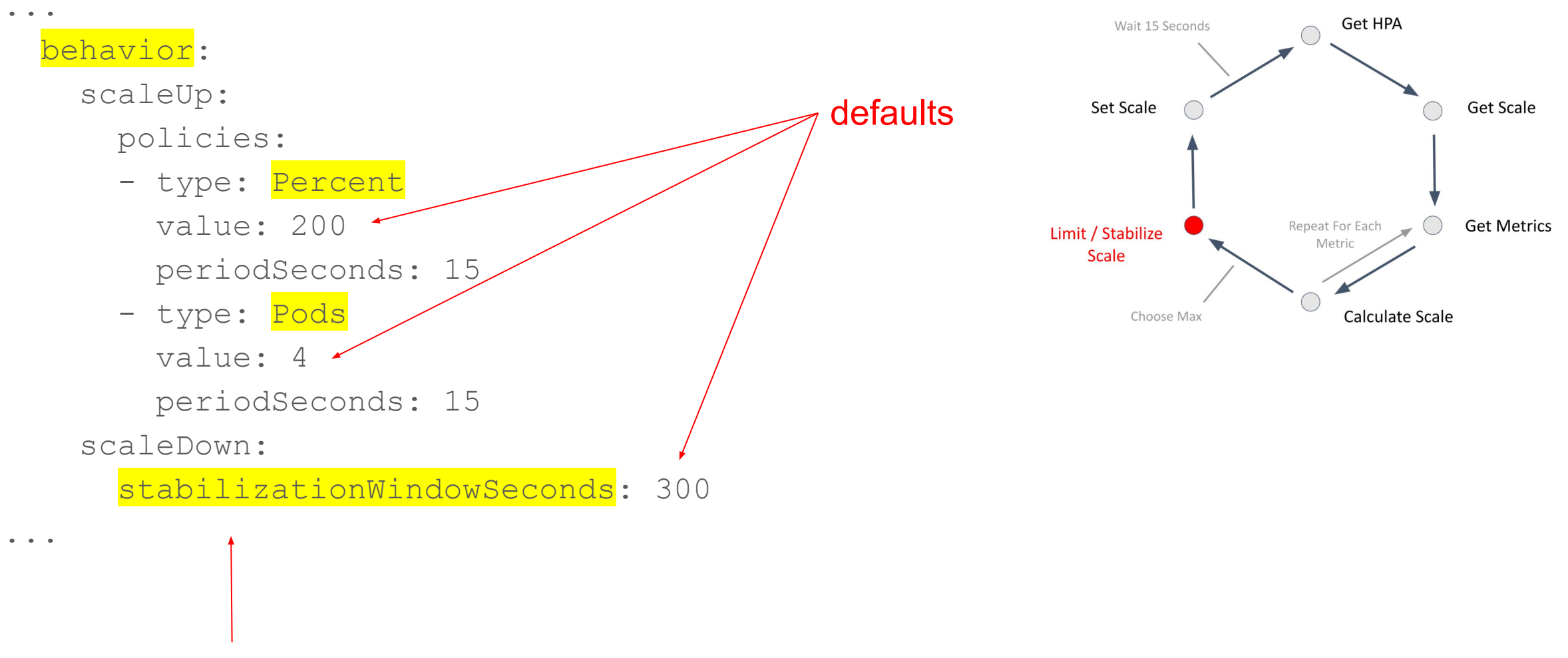

N

**CloudNativeCon** 

Europe 2020

KubeCon

--horizontal-pod-autoscaler-downscale-stabilization=5m

### **Scale Controls**

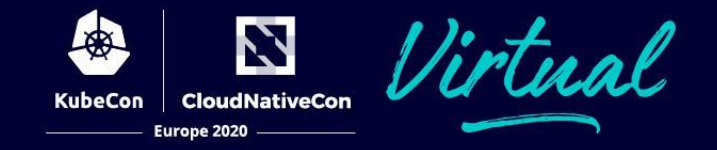

**Get HPA** 

#### Same structure for scaleUp and scaleDown controls:

#### type **HPAScalingRules** struct {

- // StabilizationWindowSeconds is the number of seconds for which past recommendations should be
- // considered while scaling up or scaling down.

// Type is used to specify the scaling policy.

- // StabilizationWindowSeconds must be greater than or equal to zero and less than or equal to 3600 (one hour).
- // If not set, use the default values:
- // For scale up: 0 (i.e. no stabilization is done).
- // For scale down: 300 (i.e. the stabilization window is 300 seconds long).

#### // +optional

**StabilizationWindowSeconds** \*[int32](https://godoc.org/builtin#int32) `json:"stabilizationWindowSeconds" protobuf:"varint,3,opt,name=stabilizationWindowSeconds"`

- // selectPolicy is used to specify which policy should be used.
- // If not set, the default value MaxPolicySelect is used.

**Value** [int32](https://godoc.org/builtin#int32) `json:"value" protobuf:"varint,2,opt,name=value"`

#### // +optional

**SelectPolicy** \*[ScalingPolicySelect](https://godoc.org/k8s.io/api/autoscaling/v2beta2#ScalingPolicySelect) `json:"selectPolicy,omitempty" protobuf:"bytes,1,opt,name=selectPolicy"`

- // policies is a list of potential scaling polices which can be used during scaling.
- // At least one policy must be specified, otherwise the HPAScalingRules will be discarded as invalid

#### // +optional

type **HPAScalingPolicy** struct {

// It must be greater than zero

}

}

**Policies** [[\]HPAScalingPolicy](https://godoc.org/k8s.io/api/autoscaling/v2beta2#HPAScalingPolicy) `json:"policies,omitempty" protobuf:"bytes,2,rep,name=policies"`

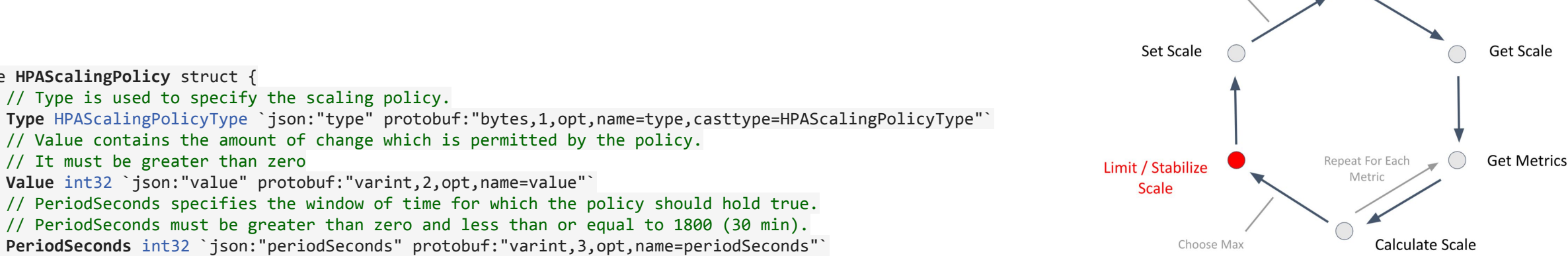

Wait 15 Seconds

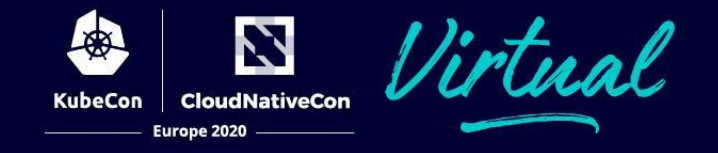

#### A big thanks to Ivan Glushkov and Arjun Naik for the KEP and implementation.

### **Status Continued**

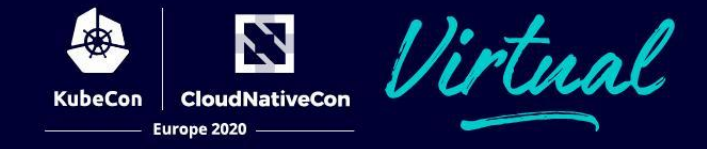

#### status:

...

#### status:

#### ... conditions:

- lastTransitionTime: ... message: ...
	- recent recommendation
	- reason: ScaleDownStabilized
	- status: "True"

type: AbleToScale

- lastTransitionTime: ... message: ...
	- reason: ValidMetricFound
	- status: "True"

type: ScalingActive

- lastTransitionTime: ... message: ...
	- reason: DesiredWithinRange
	- status: "False"

type: ScalingLimited

### **Conditions**

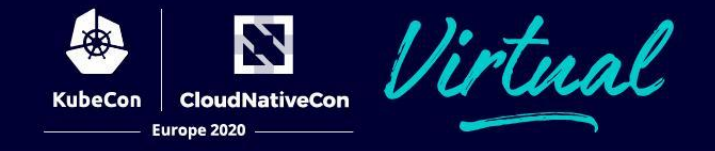

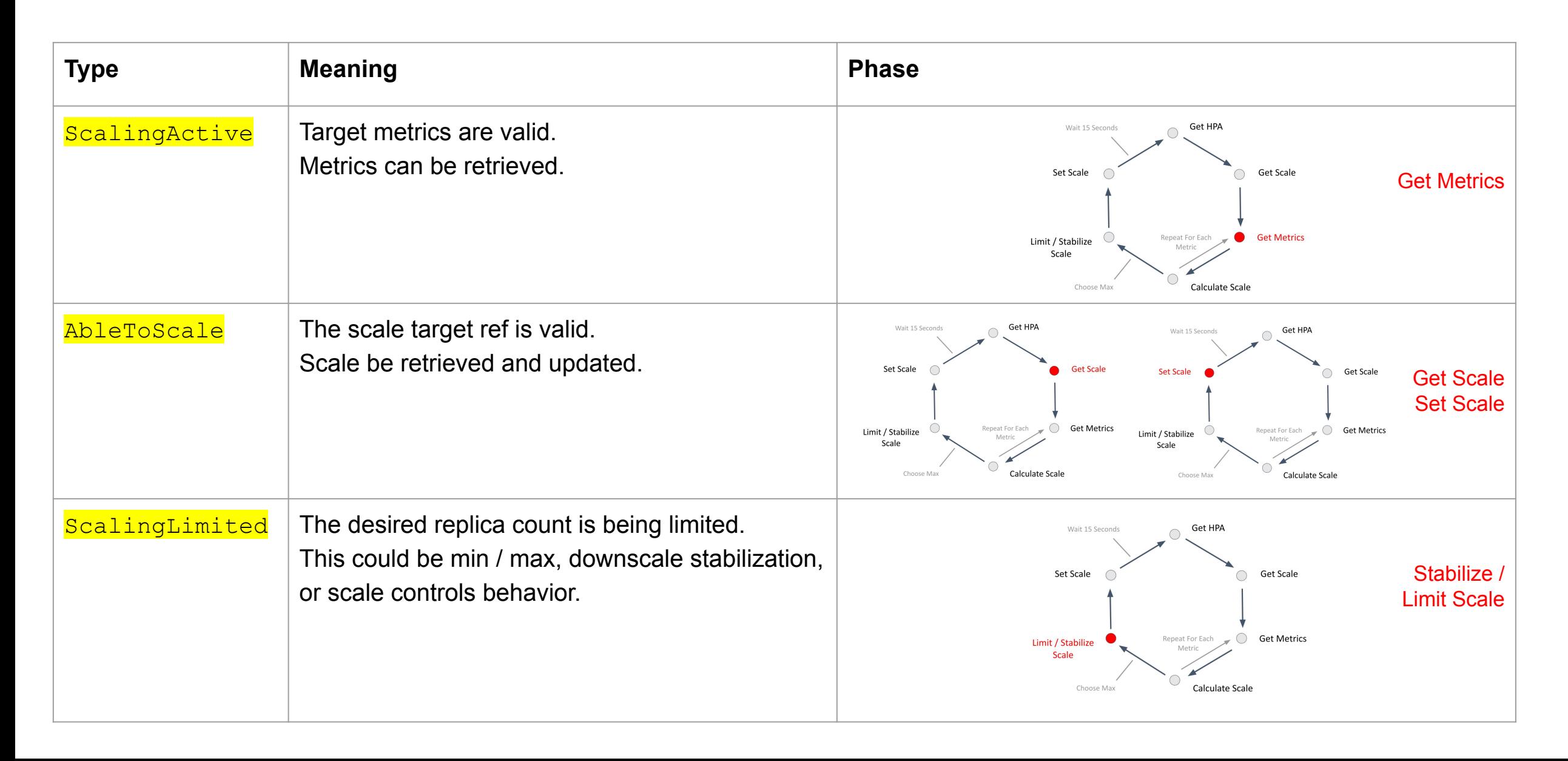

# **V1-V2 Conversion**

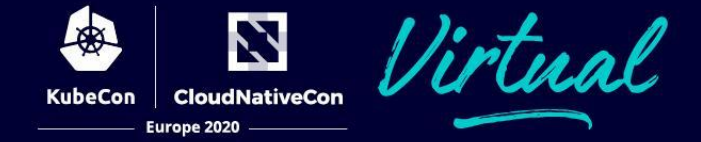

```
apiVersion: autoscaling/v1
                                                                                                                                             apiVersion: autoscaling/v2beta2
kind: HorizontalPodAutoscaler
                                                                                                                                             kind: HorizontalPodAutoscaler
metadata:
                                                                                                                                             metadata:
  annotations
                                                                                                                                               creationTimestamp: "2020-07-16T07:38:30Z"
     autoscaling.alpha.kubernetes.io/conditions:
                                                                                                                                               name: php-apache
 "[{"type":"AbleToScale","status":"True","lastTransitionTime":"2020-07-16T07:38:51Z","reason":"ScaleDownStabilized"
                                                                                                                                               namespace: default
"message":"recent
                                                                                                                                               resourceVersion: "1320"
                                                                                                                                               selfLink: /apis/autoscaling/v2beta2/namespaces/default/horizontalpodautoscalers/php-apache
      recommendations were higher than current one, applying the highest recent
recommendation"},{"type":"ScalingActive","status":"True","lastIransitionTime":"2020-07-16T07:39:51Z","reason":"Yali
                                                                                                                                               uid: 8073cc59-9d0a-4a5c-9304-be95311bf95d
executive message "the with calculate a replica count from opu resource utilization
                                                                                                                                             spec:
                                                                                                                                               maxReplicas: 10
(percentage of<br>request)"),{"type":"ScalingLimited","status":"False","<u>lastTransitionTim</u>e":"2020-07-16T07:39:51Z","reason":"<u>DesiredW</u><br>ithinRange","message":"The
                                                                                                                                               metrics:
                                                                                                                                               - resource:
                                                                                                                                                   name: cpu
      desired count is within the acceptable range"}]'
                                                                                                                                                   target:
    autoscaling.alpha.kubernetes.io/current-metrics:
                                                                                                                                                      averageUtilization: 50
 '[{"type":"Resource","resource":{"name":"cpu","currentAverageUtilization":0,"currentAverageValue":"1m"}}]'
                                                                                                                                                      type: Utilization
  Christophe Intersection - 2020 - 07-10 107-353-3612-
                                                                                                                                                  type: Resource
  name: php-apache
                                                                                                                                               WinRenligas: 1
  namespace: default
                                                                                                                                               scaleTargetRef:
  resourceVersion: "1320"
                                                                                                                                                 apiVersion: apps/v1
  selftink: /apis/autoscaling/v1/namespaces/default/horizontalpodautoscalers/php-apache
                                                                                                                                                 kind: Deployment
  uid: 8073cc59-9d0a-4a5c-9304-be95311bf95d
                                                                                                                                                  name: php-apache
spec:
                                                                                                                                             status:
  CONCRATISES: 10
                                                                                                                                                 OTIOPACIONSH
  OURERLISES: 1
                                                                                                                                                  lastItansitionIime: "2020-07-16T07:38:51Z"
  scaleTargetRef:
                                                                                                                                                  message: recent recommendations were higher than current one, applying the highest
                                                                                                                                                   recent recommendation
    apiVersion: apps/v1
                                                                                                                                                 reason: ScaleDounStabilized
    kind: Deployment
    name: php-apache
                                                                                                                                                  type: AbleToScale
  targetCPUUtilizationPercentage: 50
                                                                                                                                                  lastInansitionIime: "2020-07-16T07:39:51Z"
status:
  EUTTEN CEUNTILIZATION EN CUTTEN LA CONTENTA (F. 1988)<br>CUTTEN NEOLICAS : 1<br>CELICANEOLICAS : 1
                                                                                                                                                  message: the HPA was able to successfully calculate a replica count from cpu resource
                                                                                                                                                   utilization (percentage of request)
                                                                                                                                                 reason: ValidMetricFound<br>status: "True"
                                                                                                                                                 type: <u>ScalingActive</u><br>lastTransitionTime: "2020-07-16T07:39:51Z"<br>message: the desired count is within the acceptable range
                                                                                                                                                 reason: DesiredWithinRange<br>status: "False"
                                                                                                                                                  type: ScalingLimited
                                                                                                                                                CONTROLLANT
                                                                                                                                                   current:
                                                                                                                                                      averageUtilization: 0
                                                                                                                                                      everegevalue: 1m
                                                                                                                                                   name: cpu
                                                                                                                                                  type: Resource
                                                                                                                                               SUCCEOS BERLEER: 1
                                                                                                                                               GESTLEGBEDLIERS: 1
```
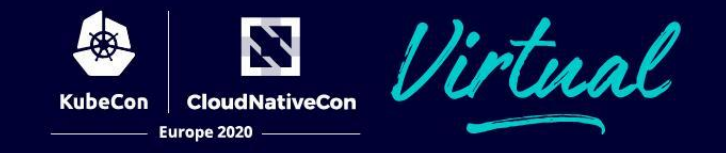

- Provides nodes so that every pod in cluster can schedule.
- Compacts and removes underutilized nodes.
- Based on scheduling simulations and declared pod requests, not on metrics.
- CA operates on NodeGroups resizable sets of identical nodes.
	- NodeGroup is implemented differently by each provider (ex. ASG in AWS, MIG in GCE, MachineSet or MachineDeployment in Cluster API).

#### **Architecture**

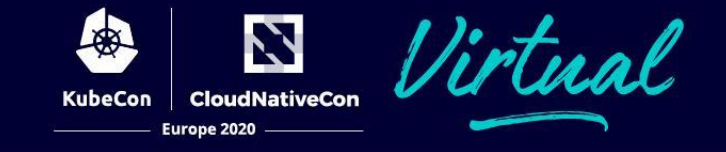

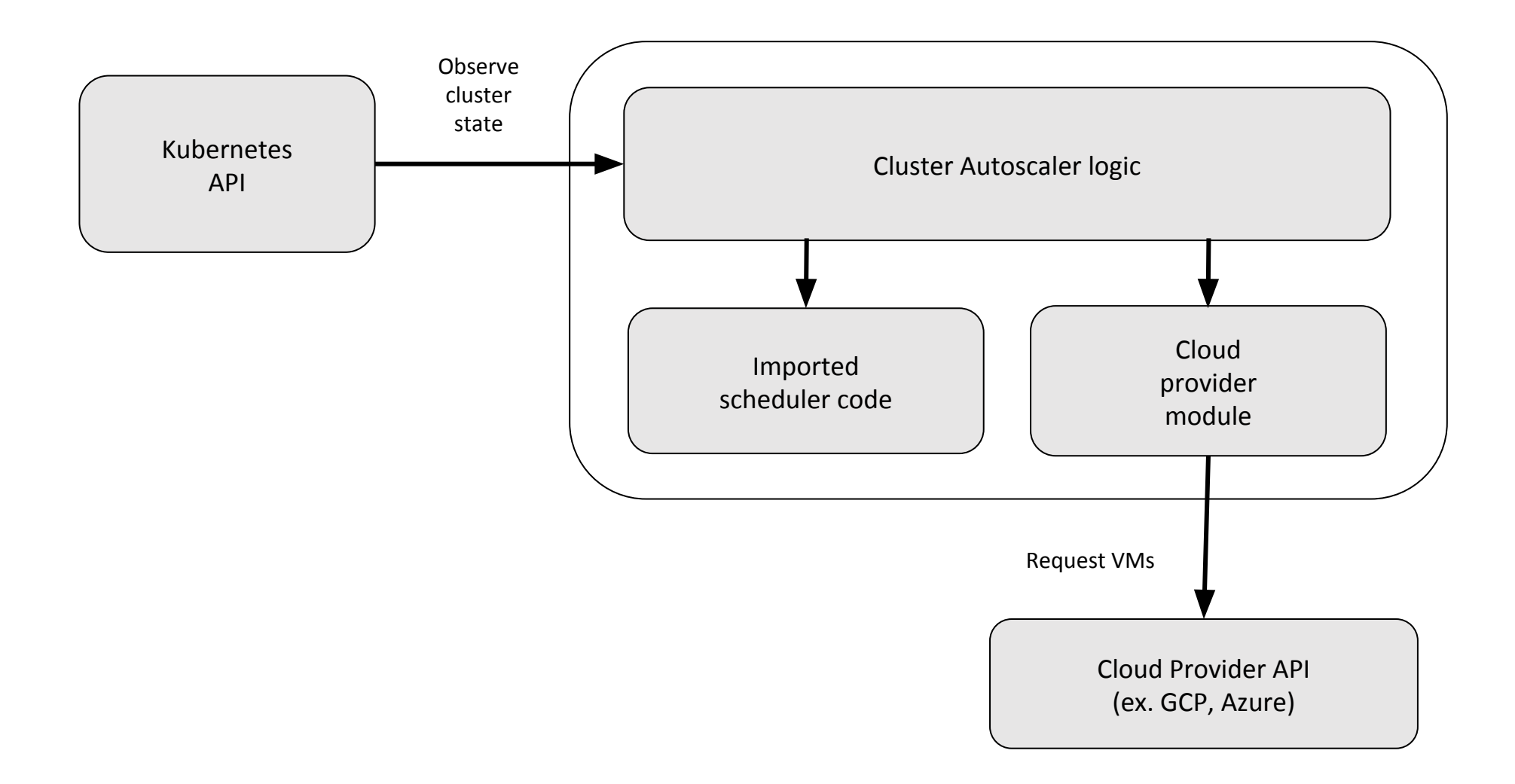

# **The story of a scale-up**

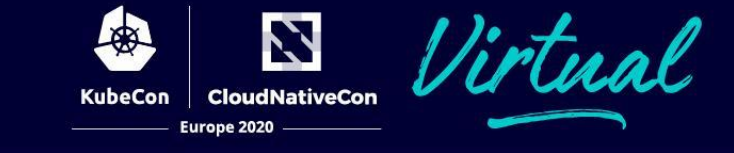

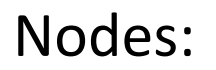

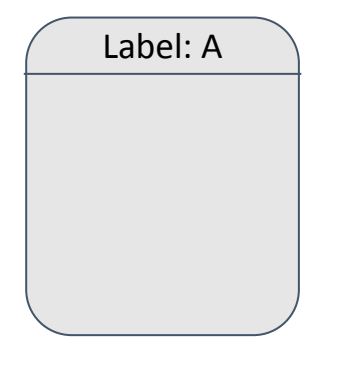

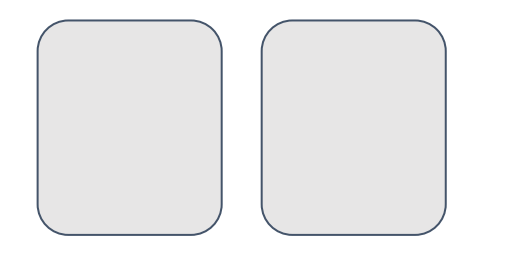

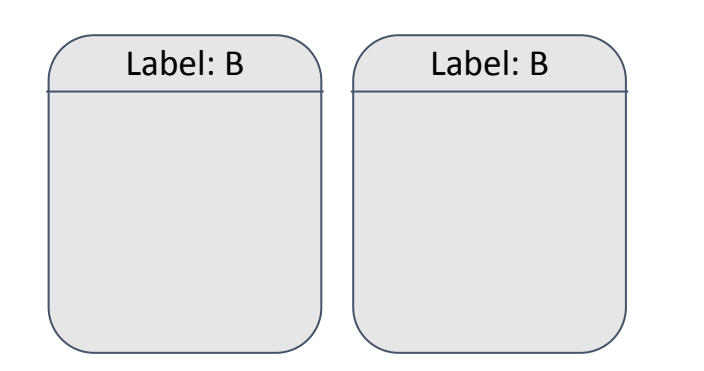

#### Pods:

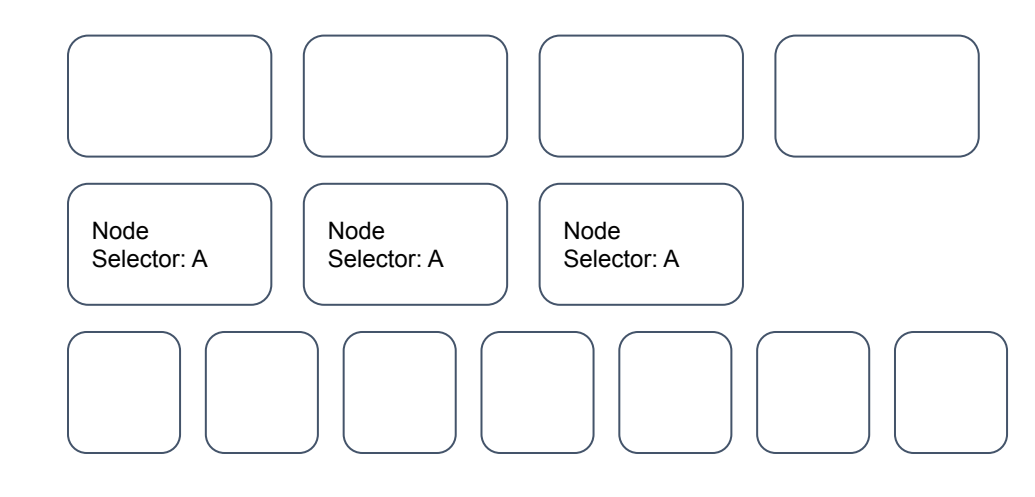

# **Scheduling**

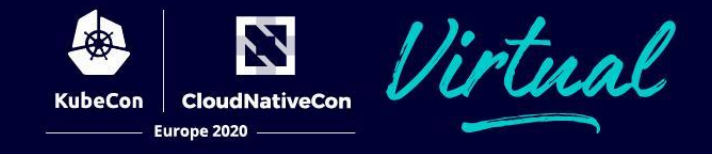

#### Nodes:

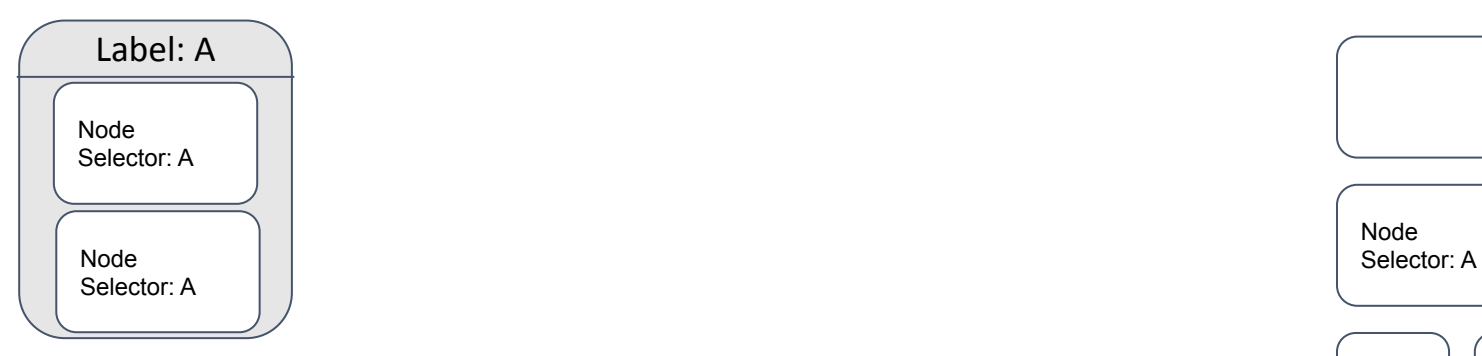

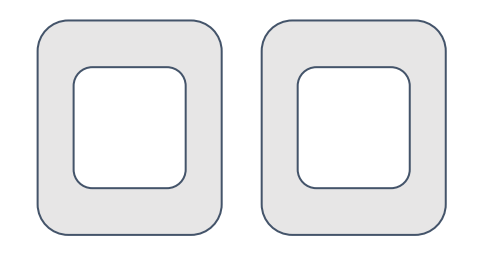

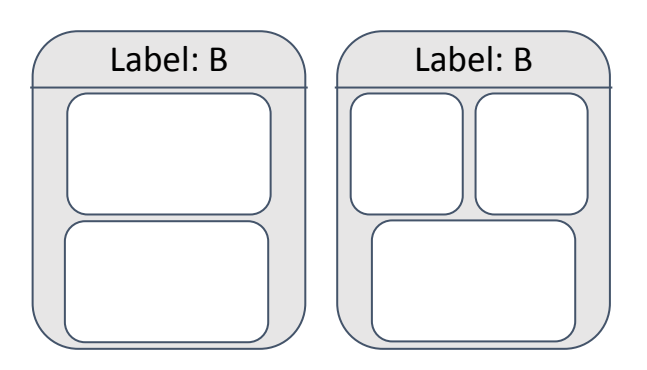

#### Pods:

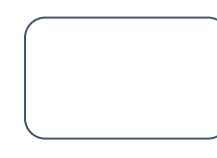

Node<br>Selector: A

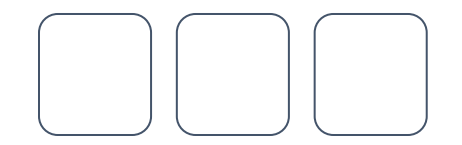

# **Scheduling**

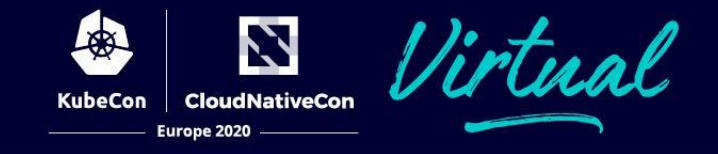

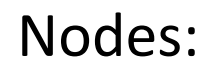

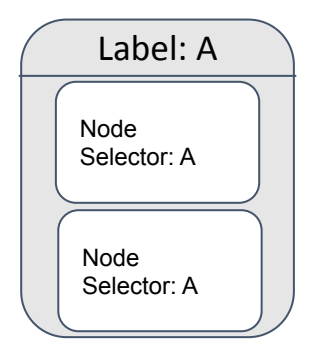

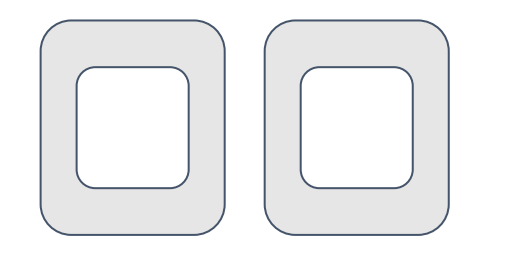

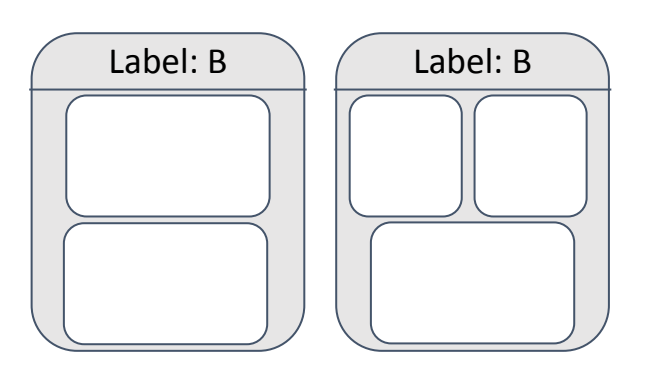

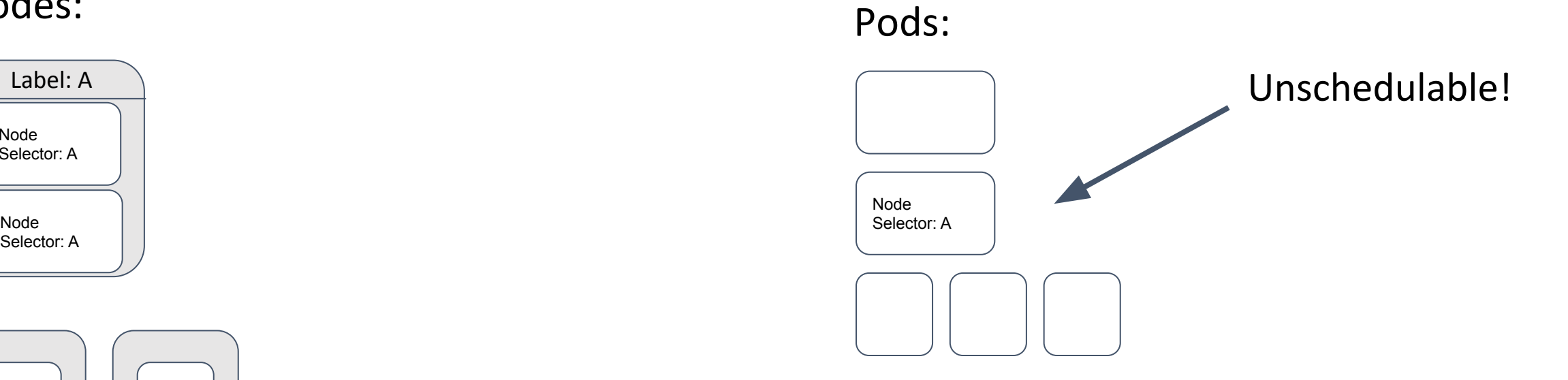

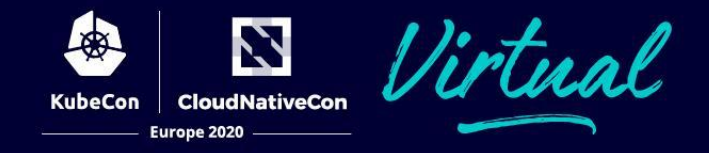

#### Nodes:

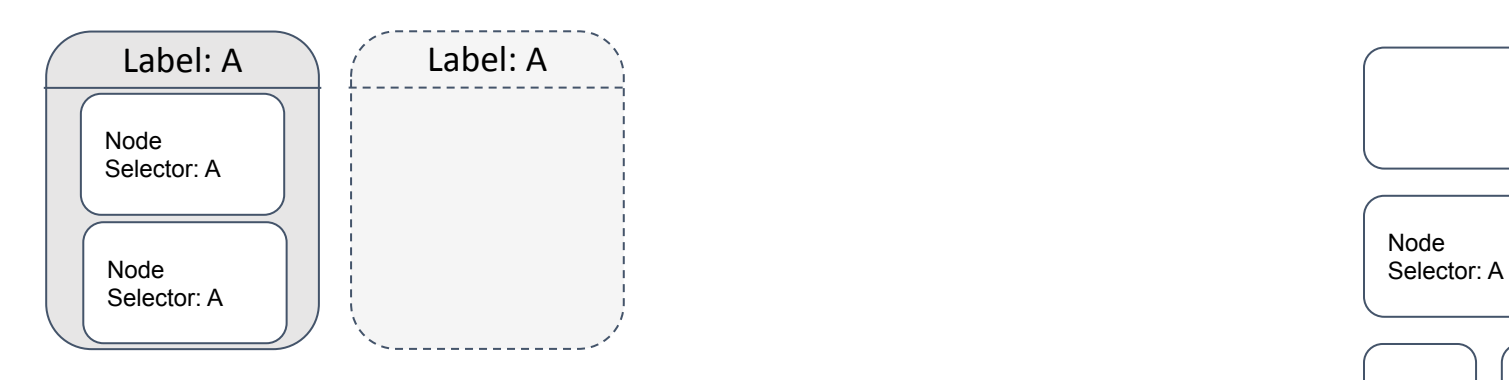

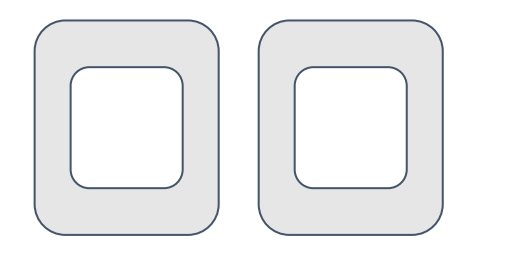

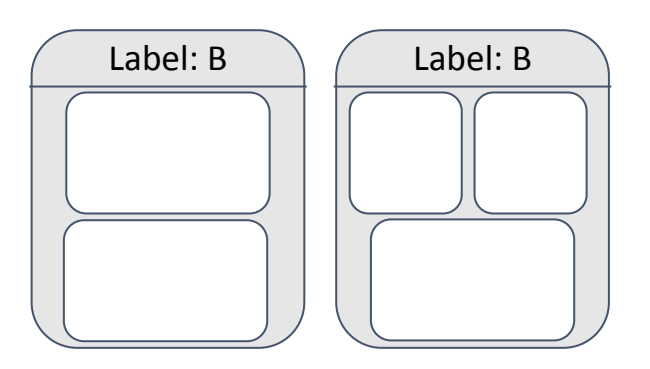

Pods:

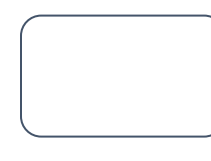

Node<br>Selector: A

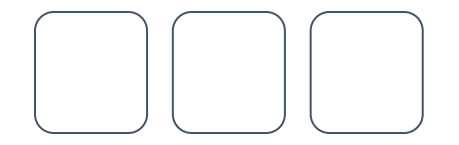

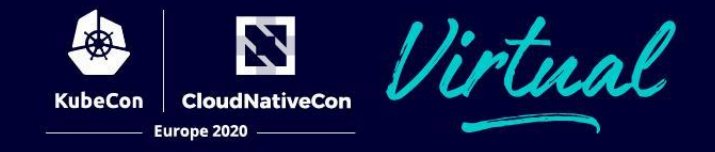

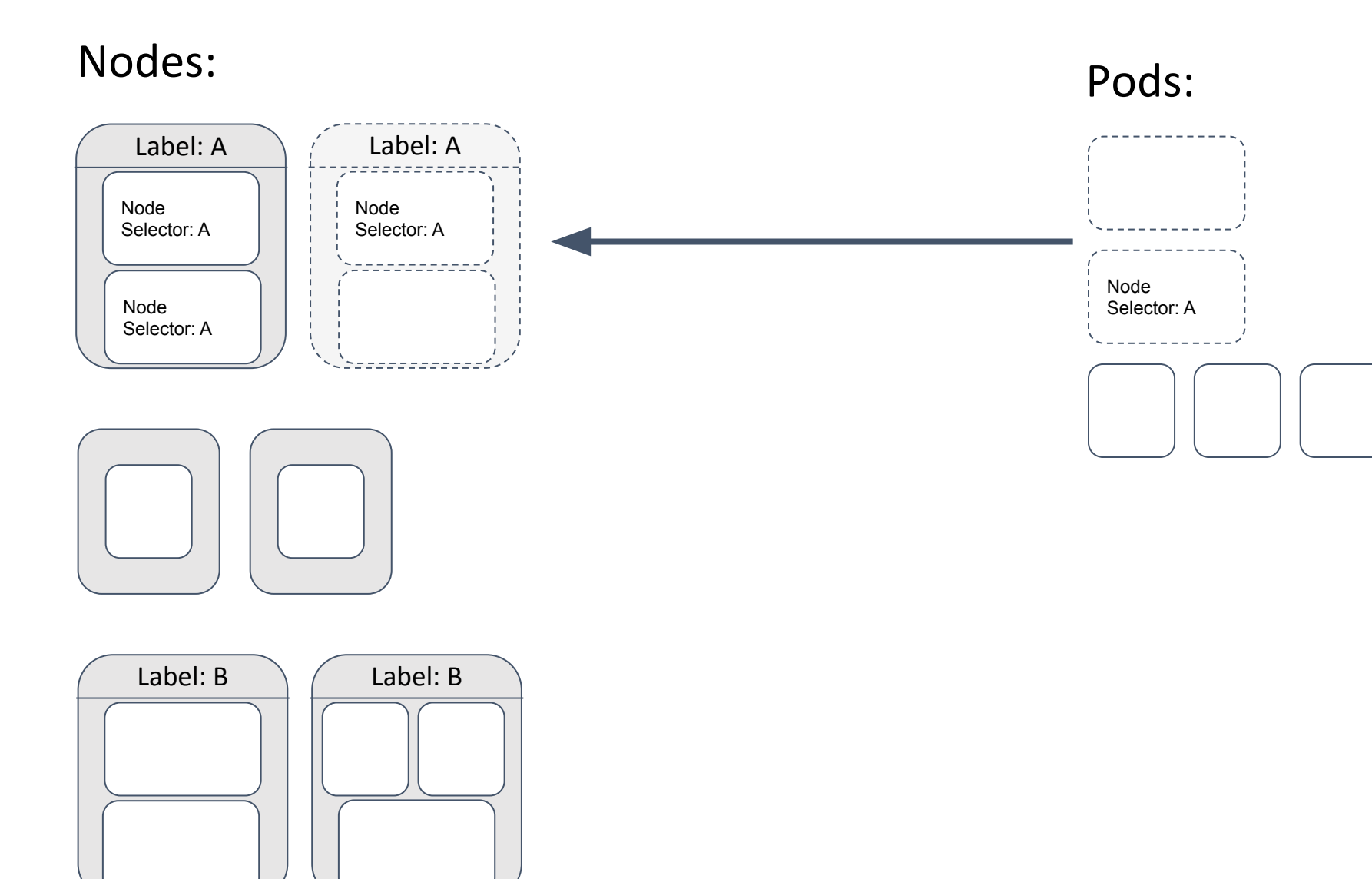

#### Nodes:

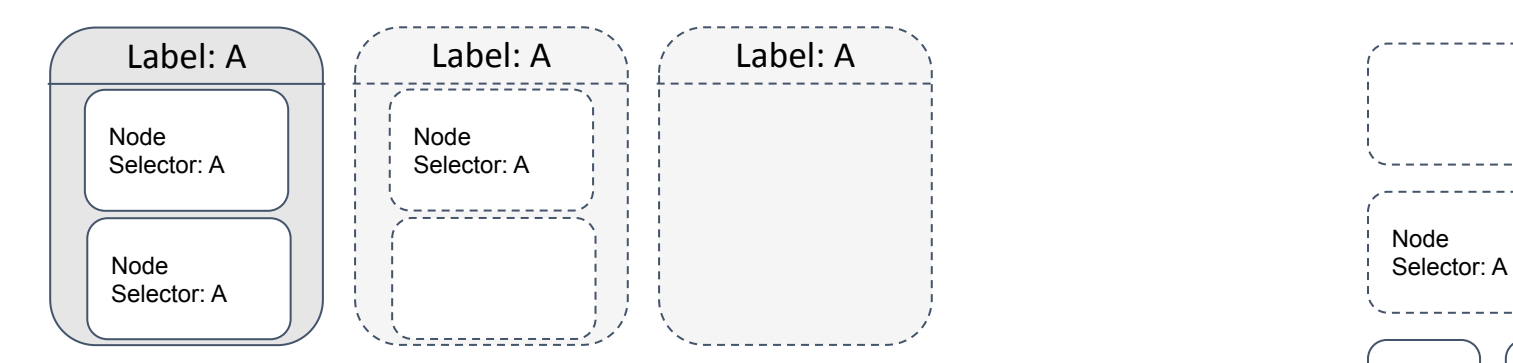

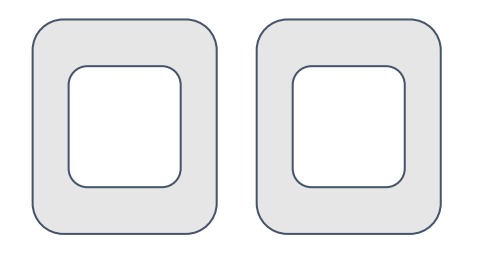

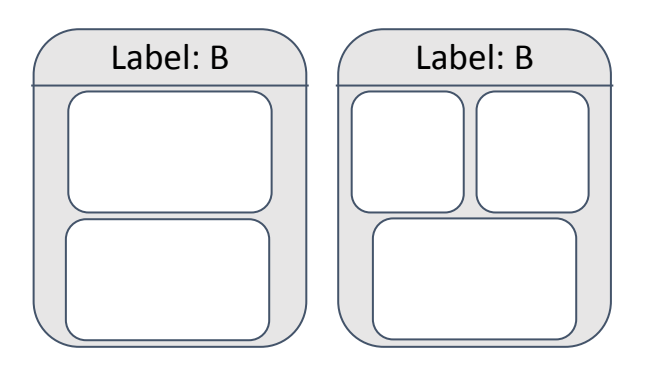

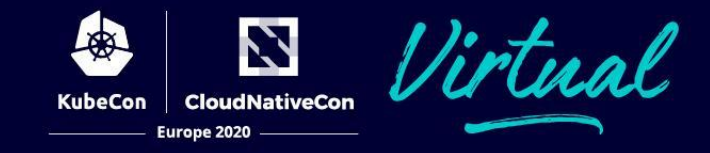

Pods:

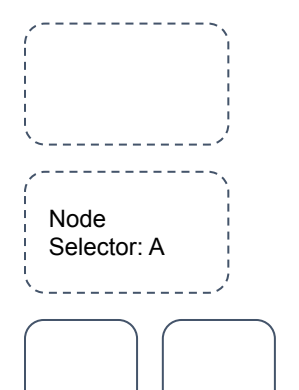

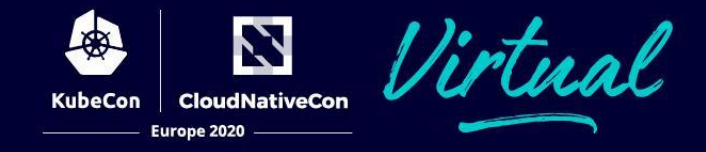

#### Nodes:

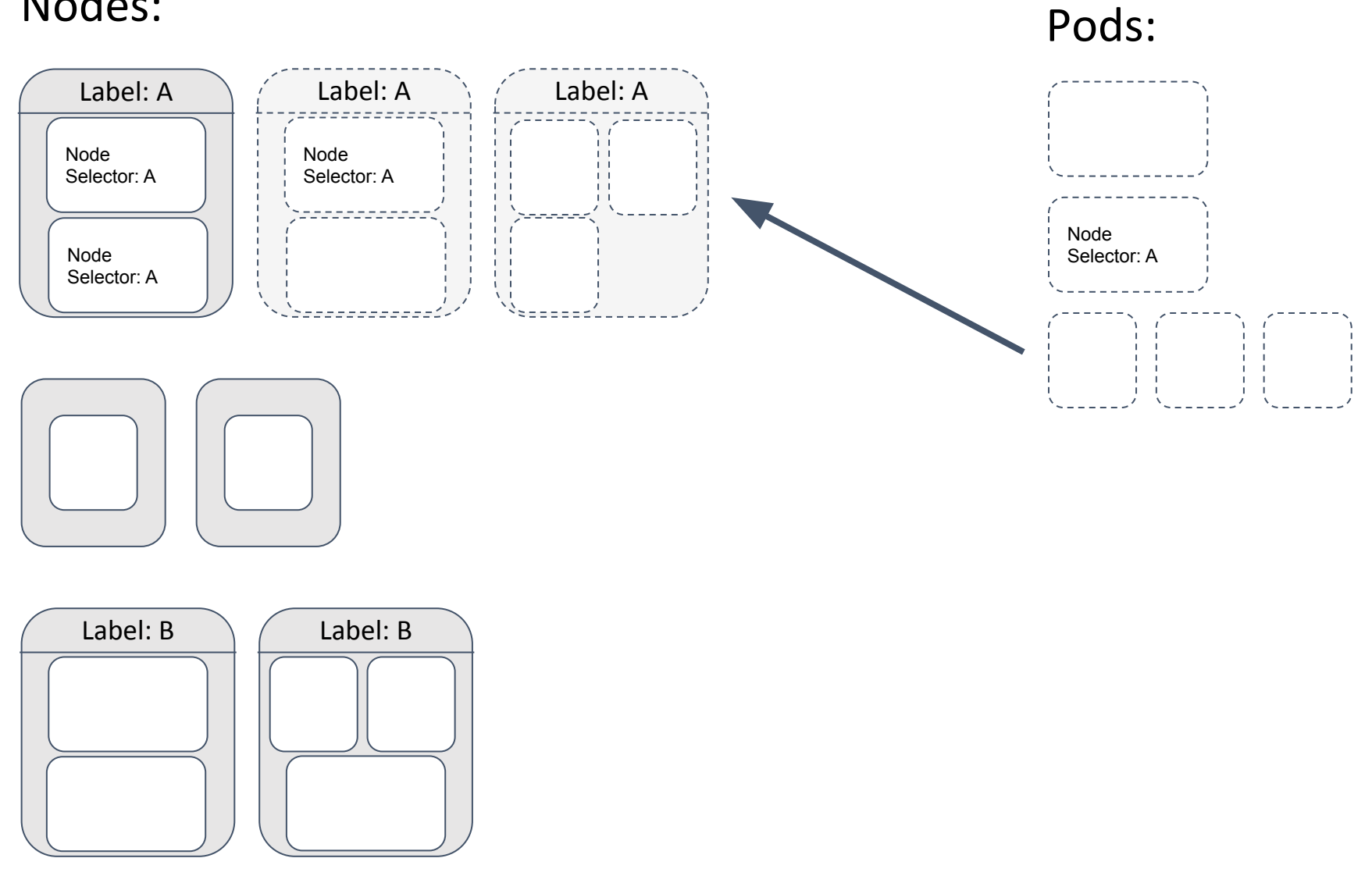

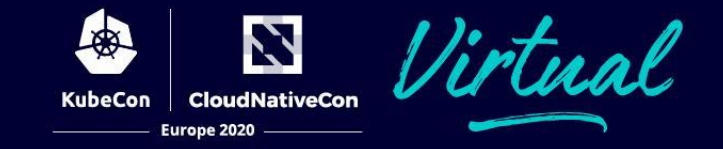

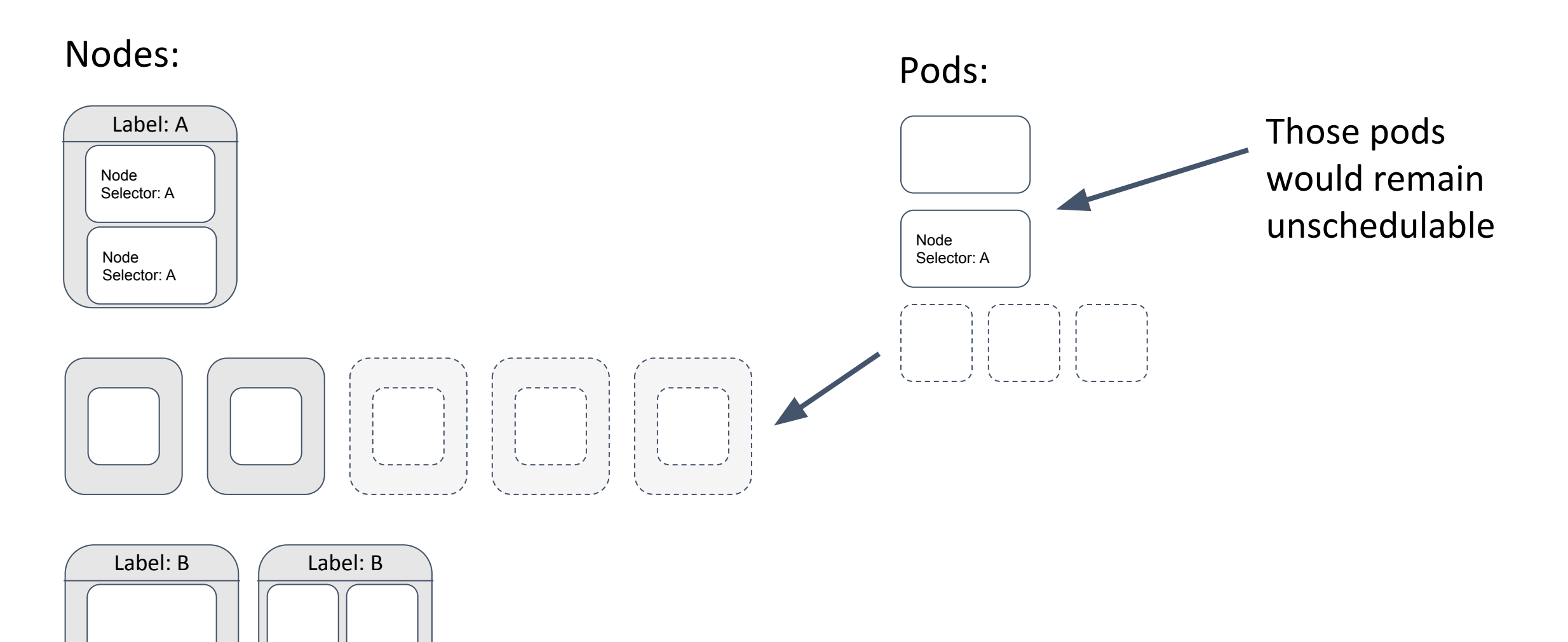

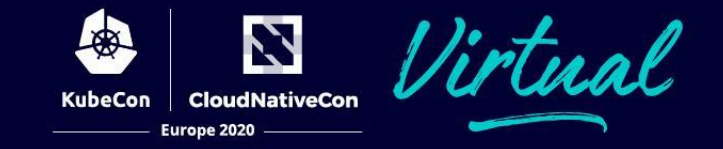

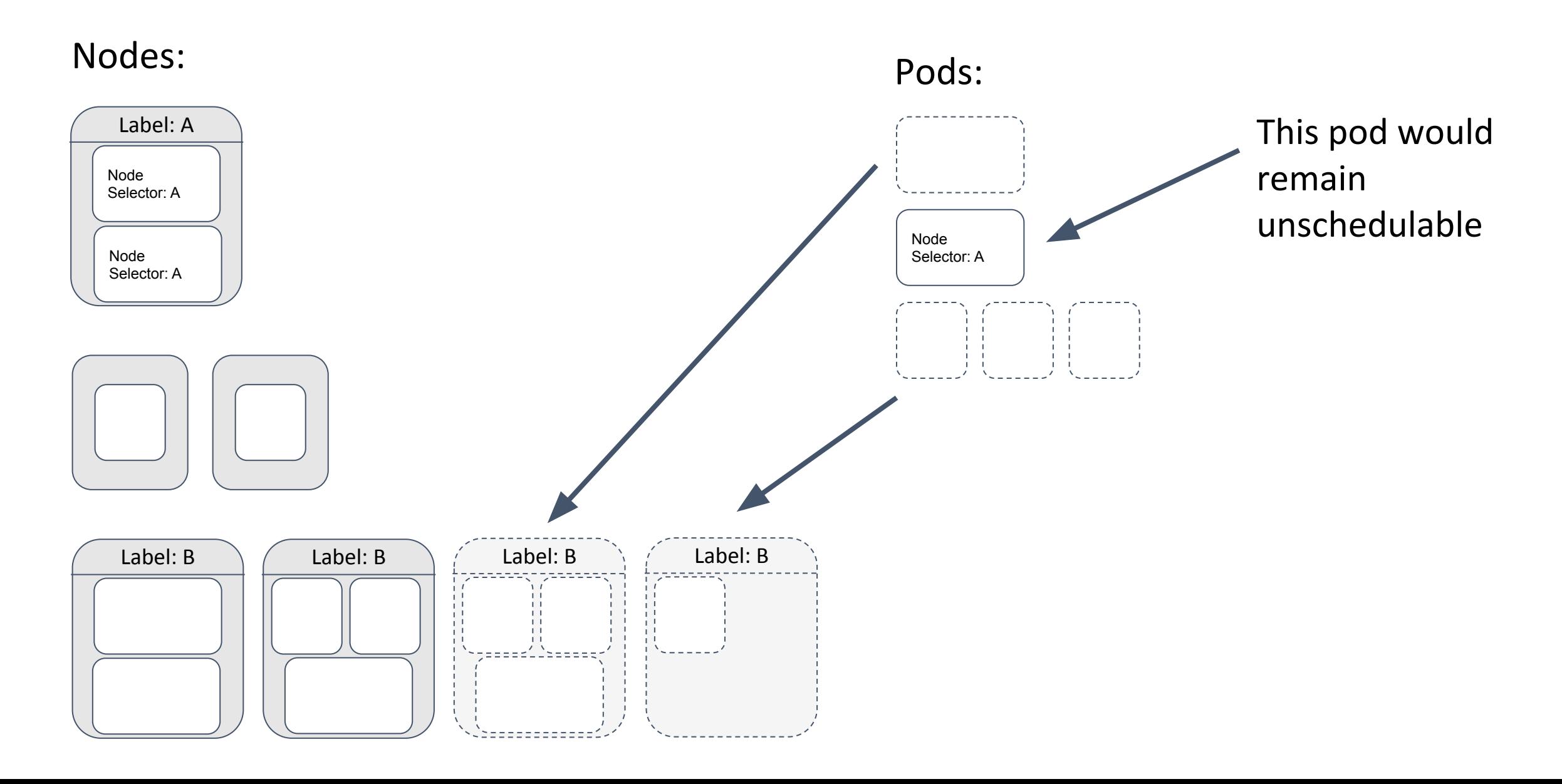

# **What now?**

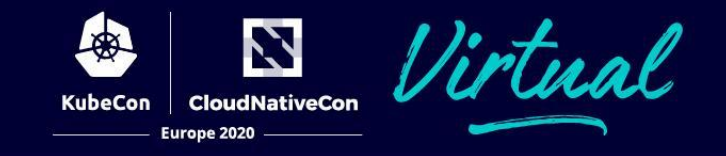

- CA doesn't consider mixed scale-ups.
- We have 3 options:
	- Add 2 nodes of first type to help all pods
	- Add 3 nodes of second type to help some pods
	- Add 2 nodes of third type to help some pods
- How to choose?
	- Different strategies ("expanders").
- What if some pods remain pending?
	- CA will try to scale-up again in next iteration.

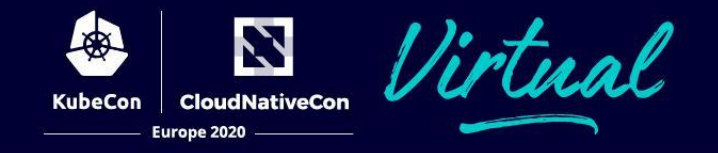

- Meetings every Monday at 7:00 PST / 16:00 CET
	- https://zoom.us/j/944410904
- We have our own repo: https://github.com/kubernetes/autoscaler
- #sig-autoscaling at kubernetes.slack.com

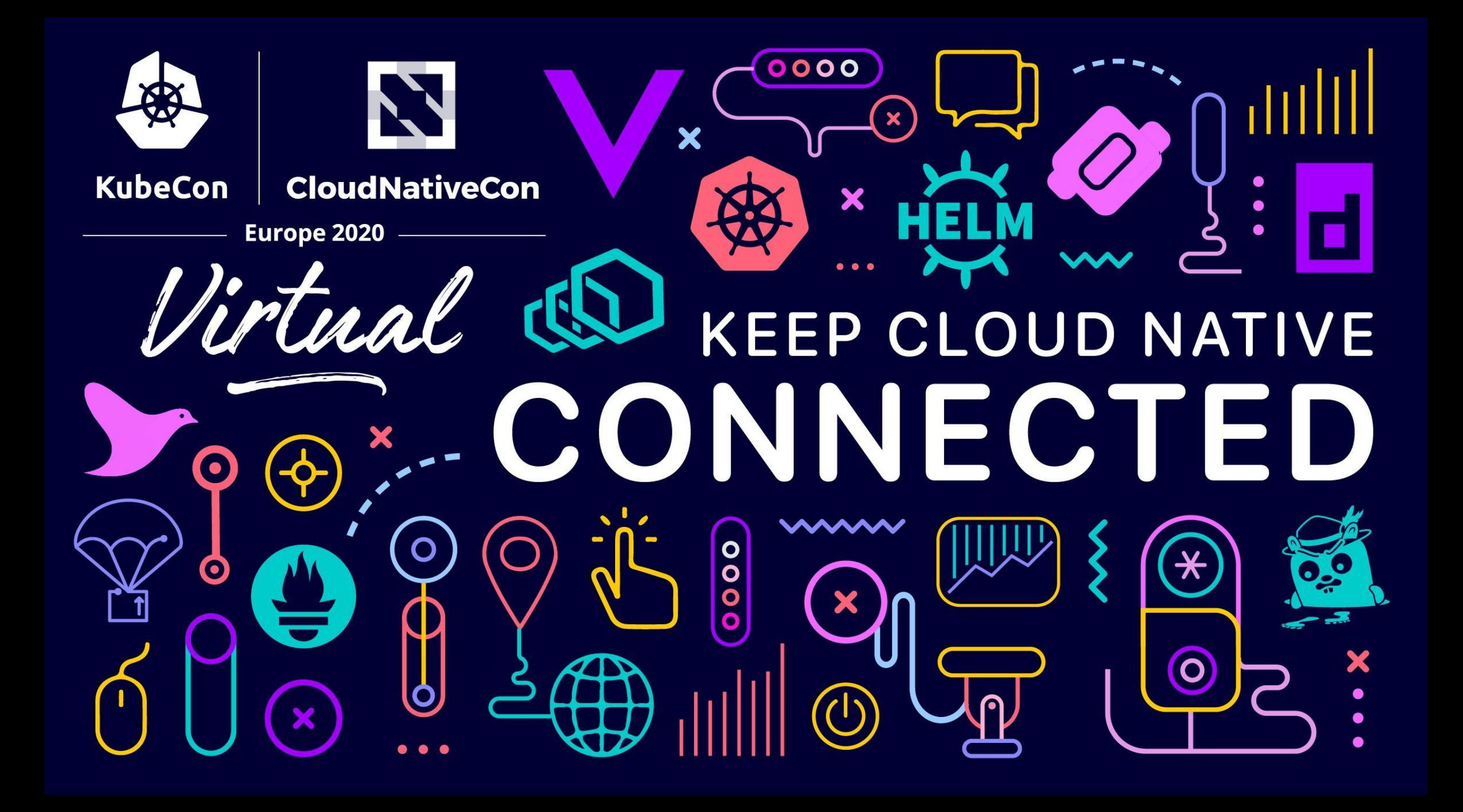